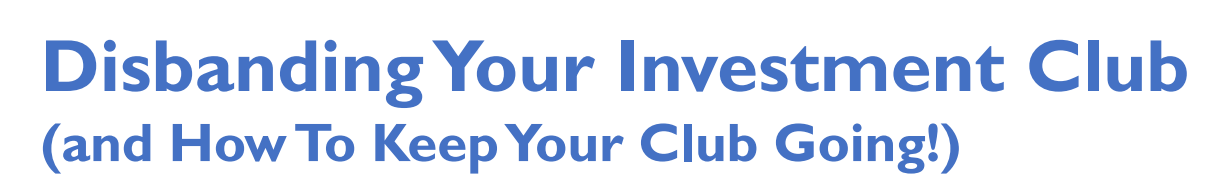

**Pulrang**

APRIL 2023

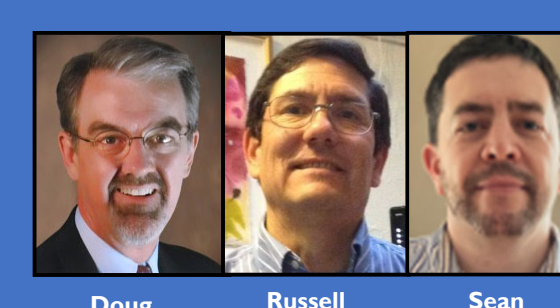

**Doug Gerlach** **Russell Malley**

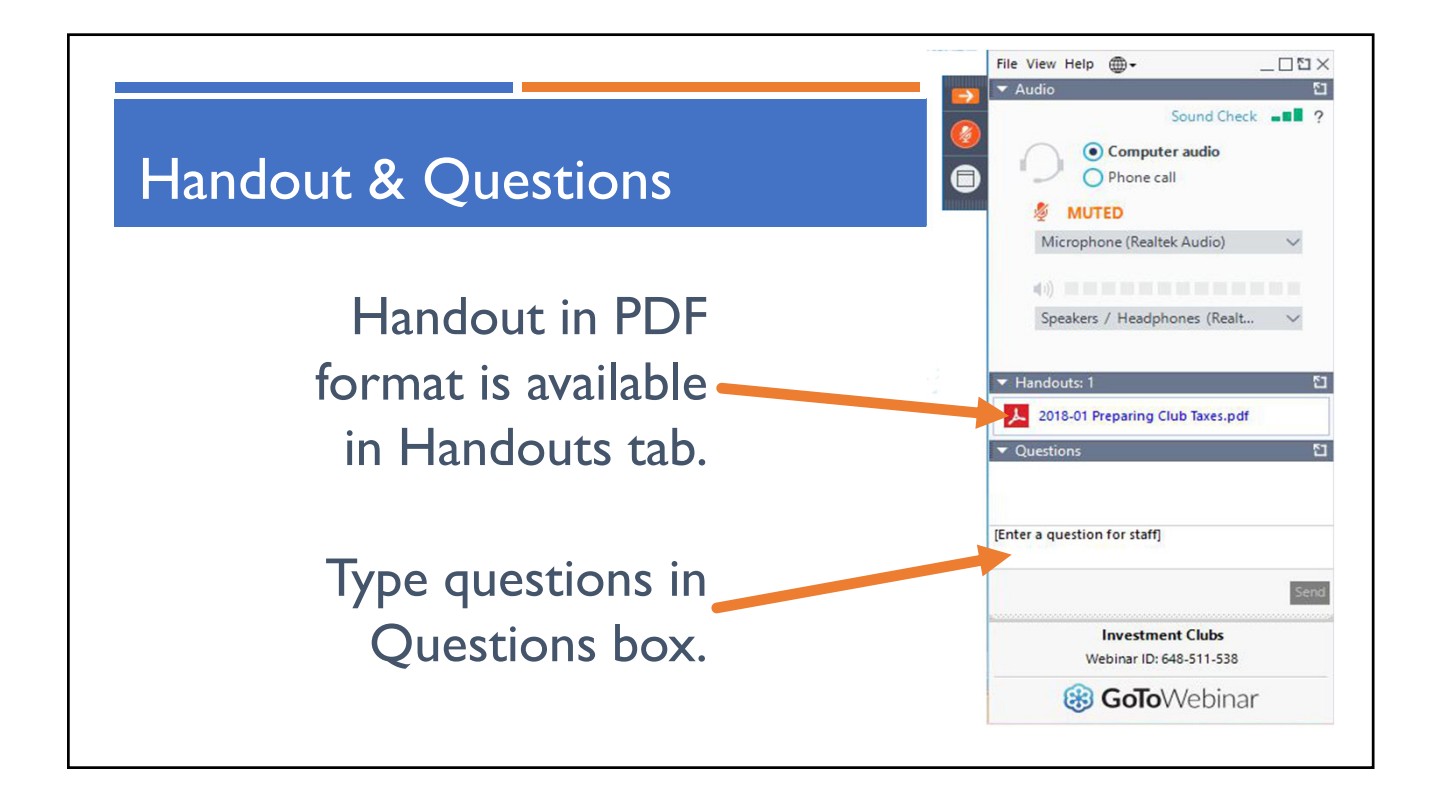

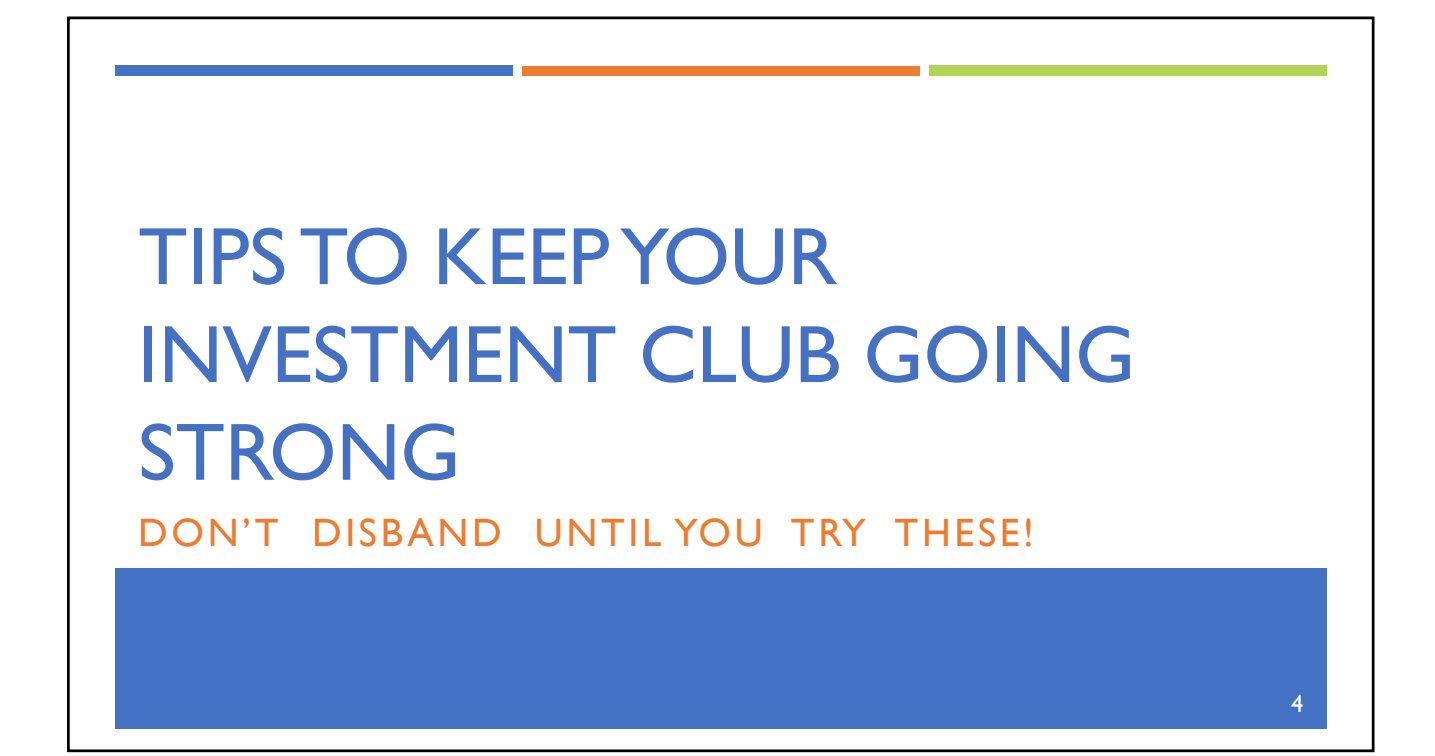

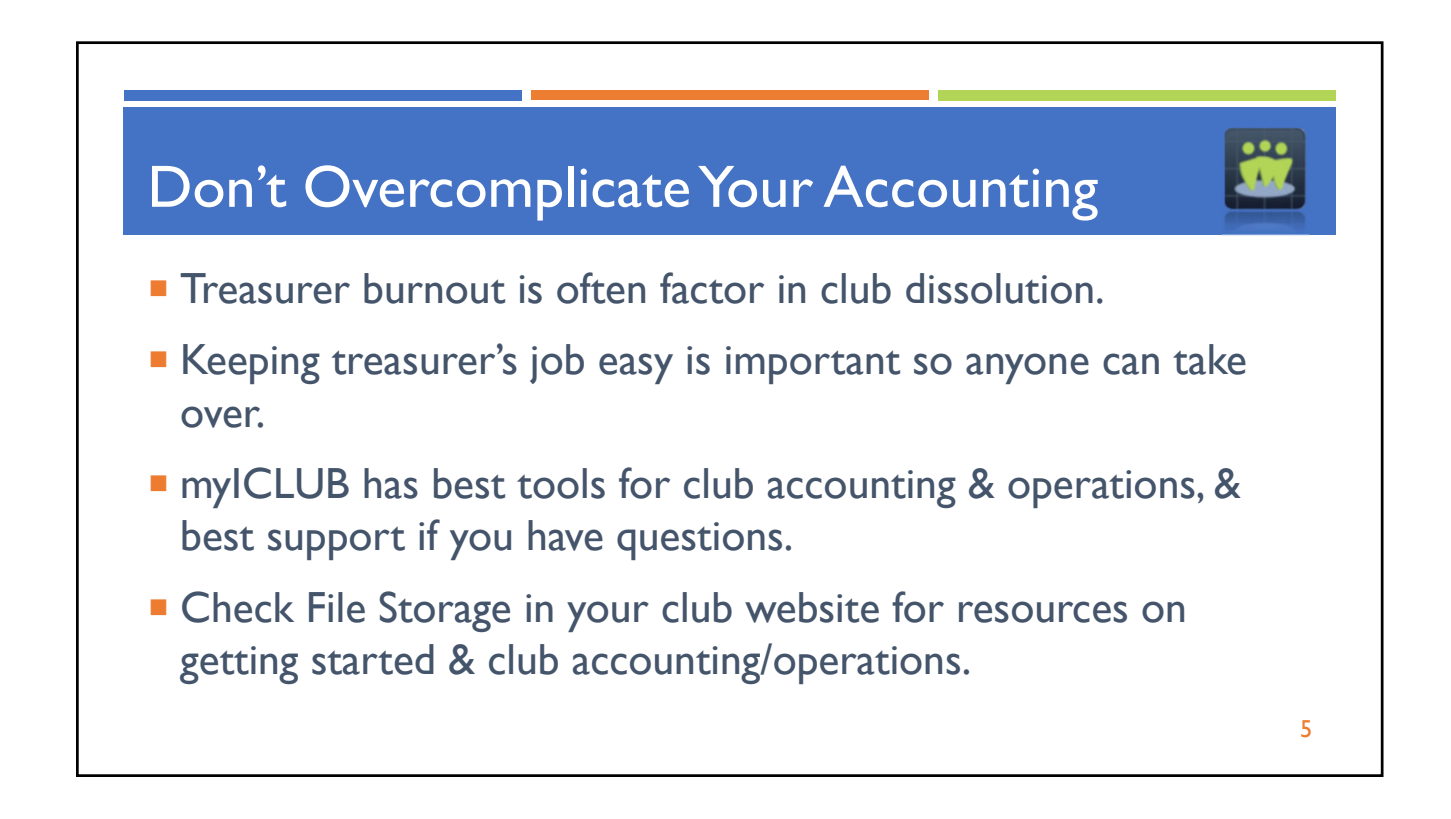

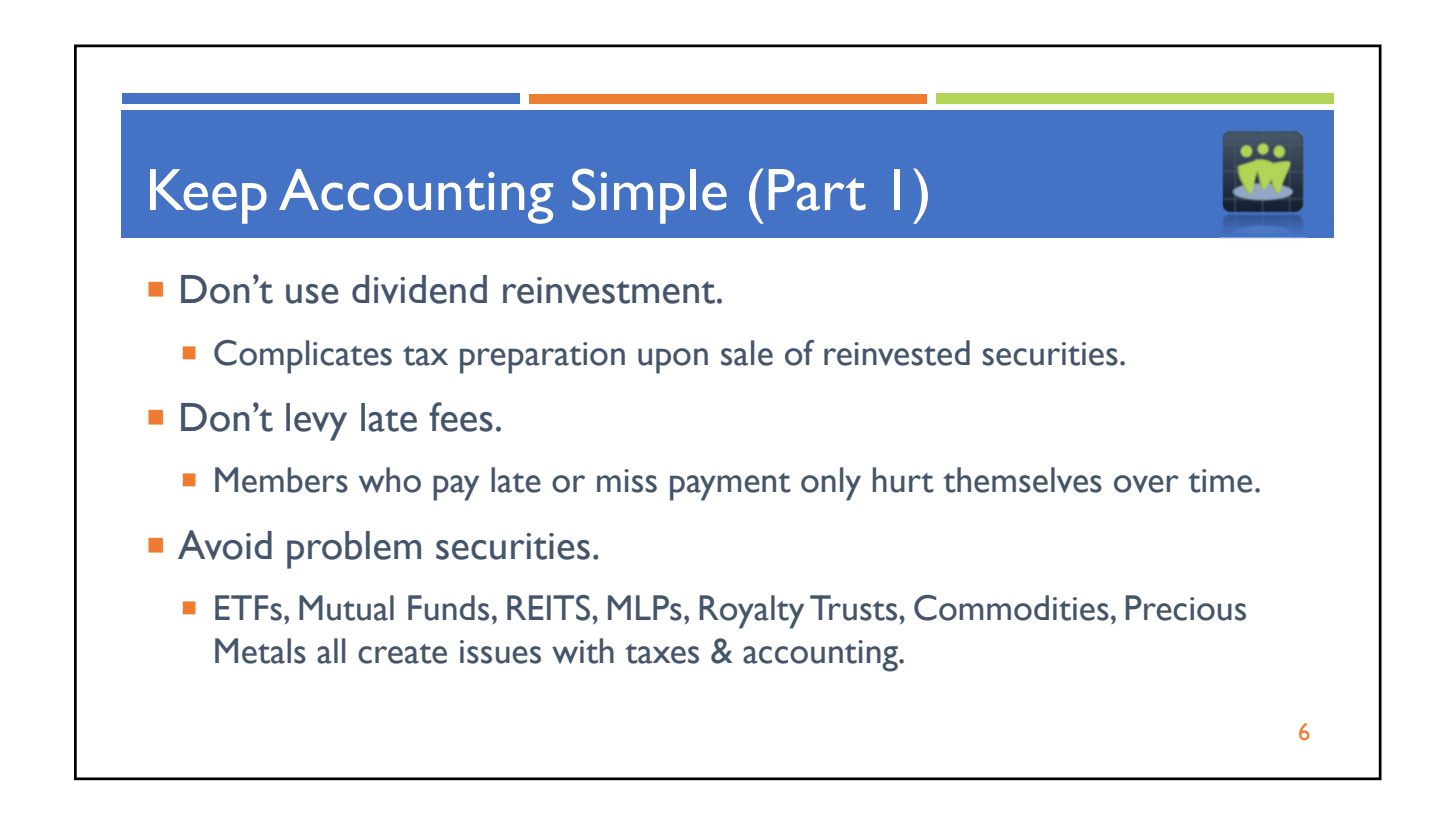

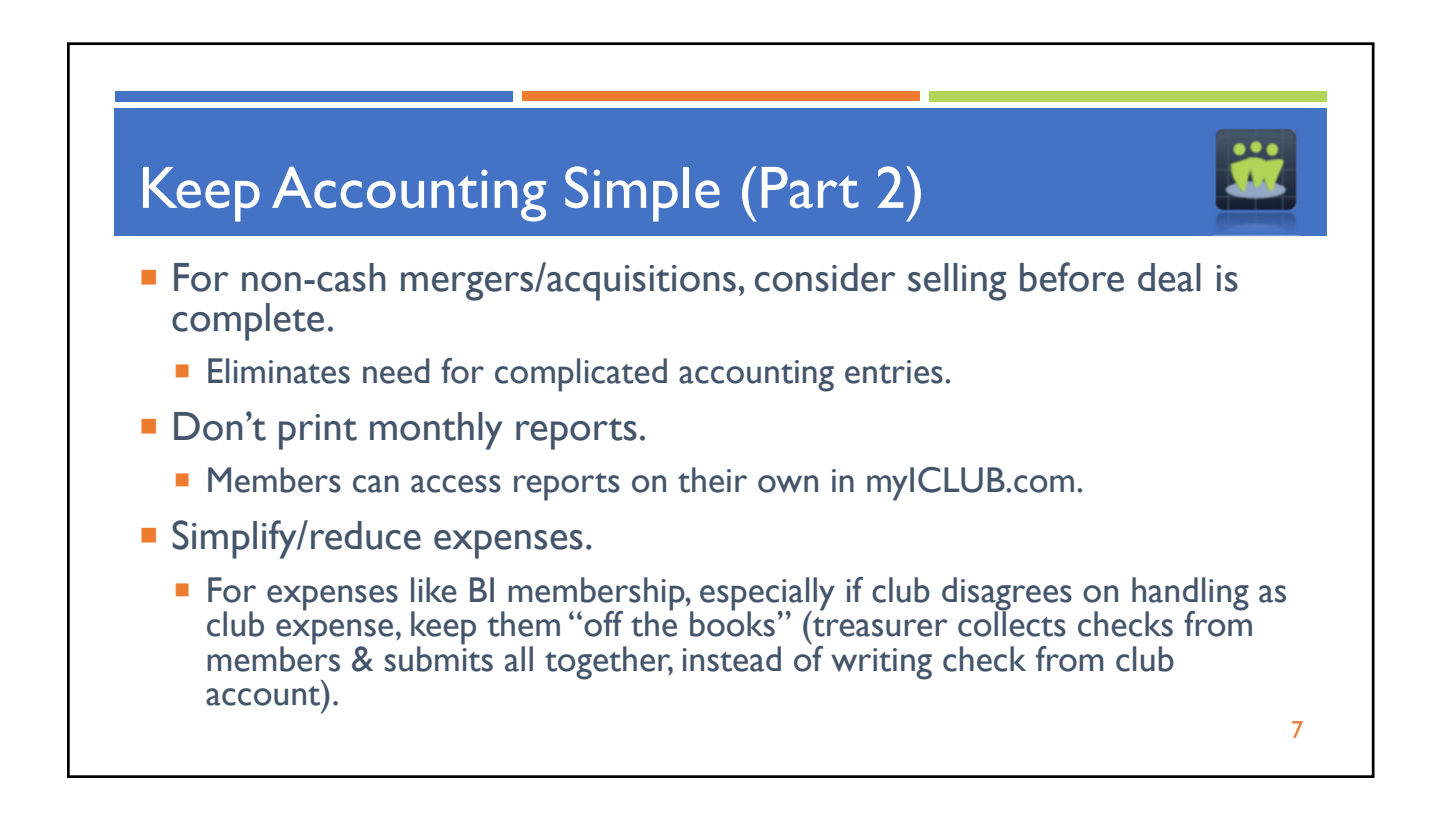

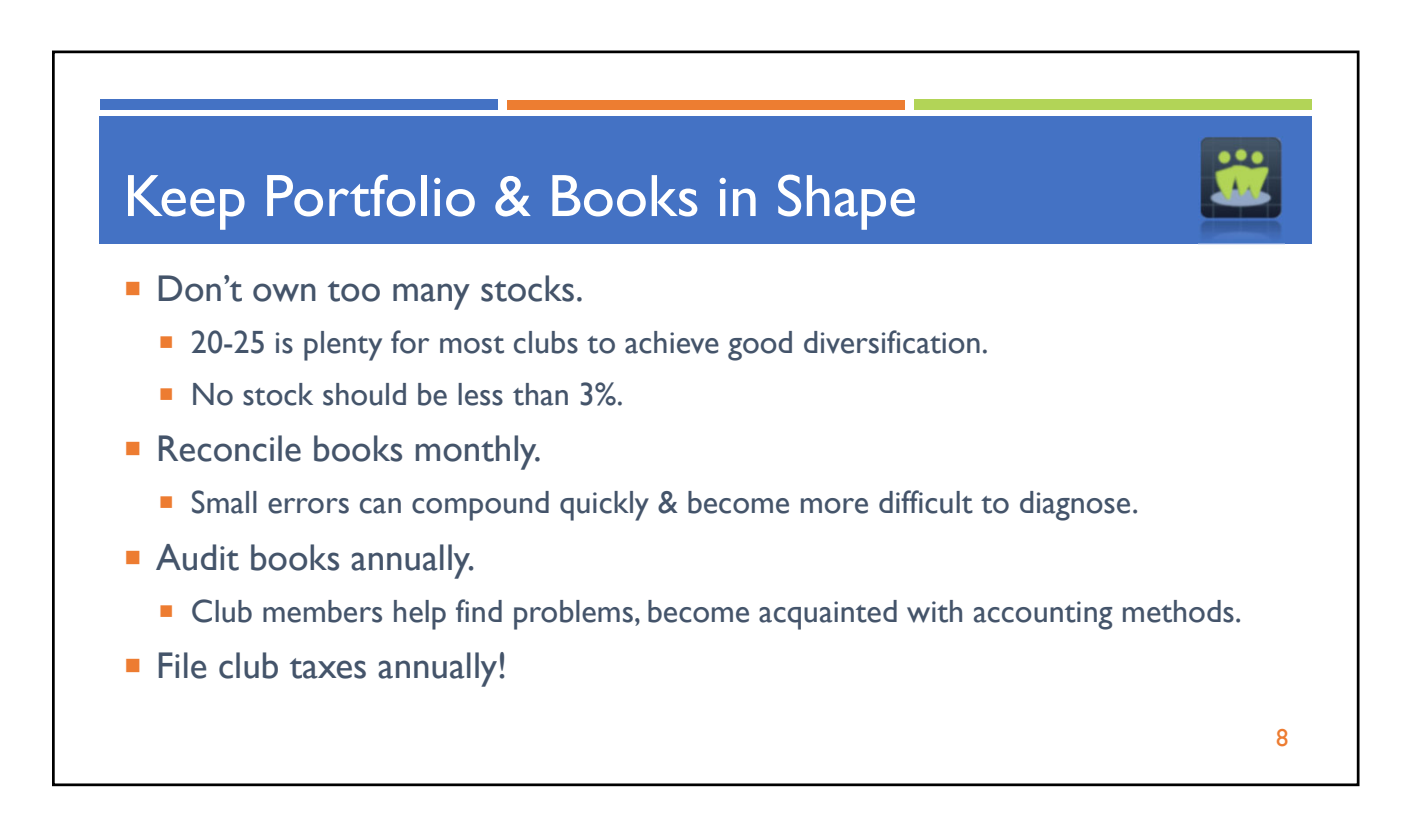

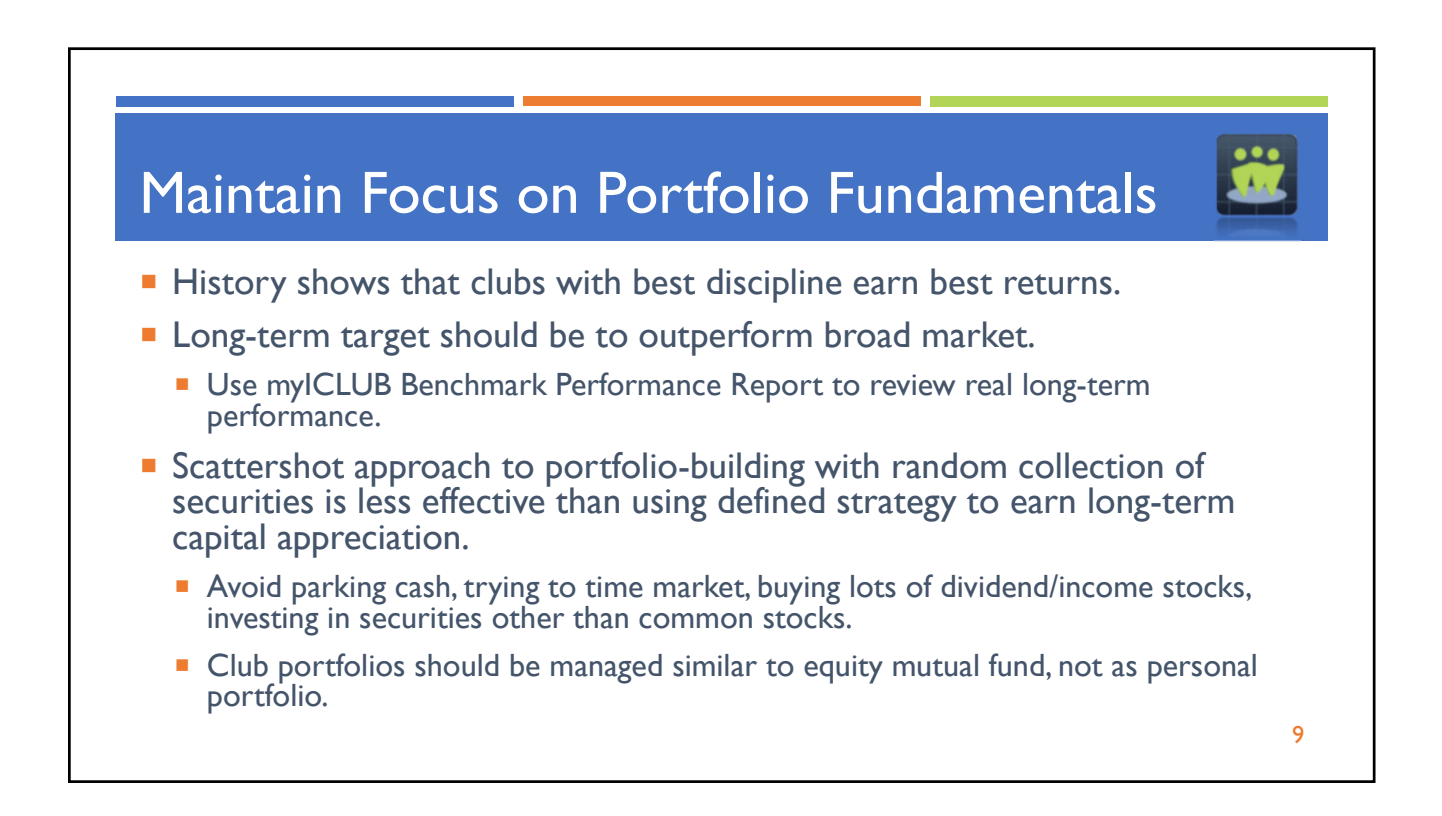

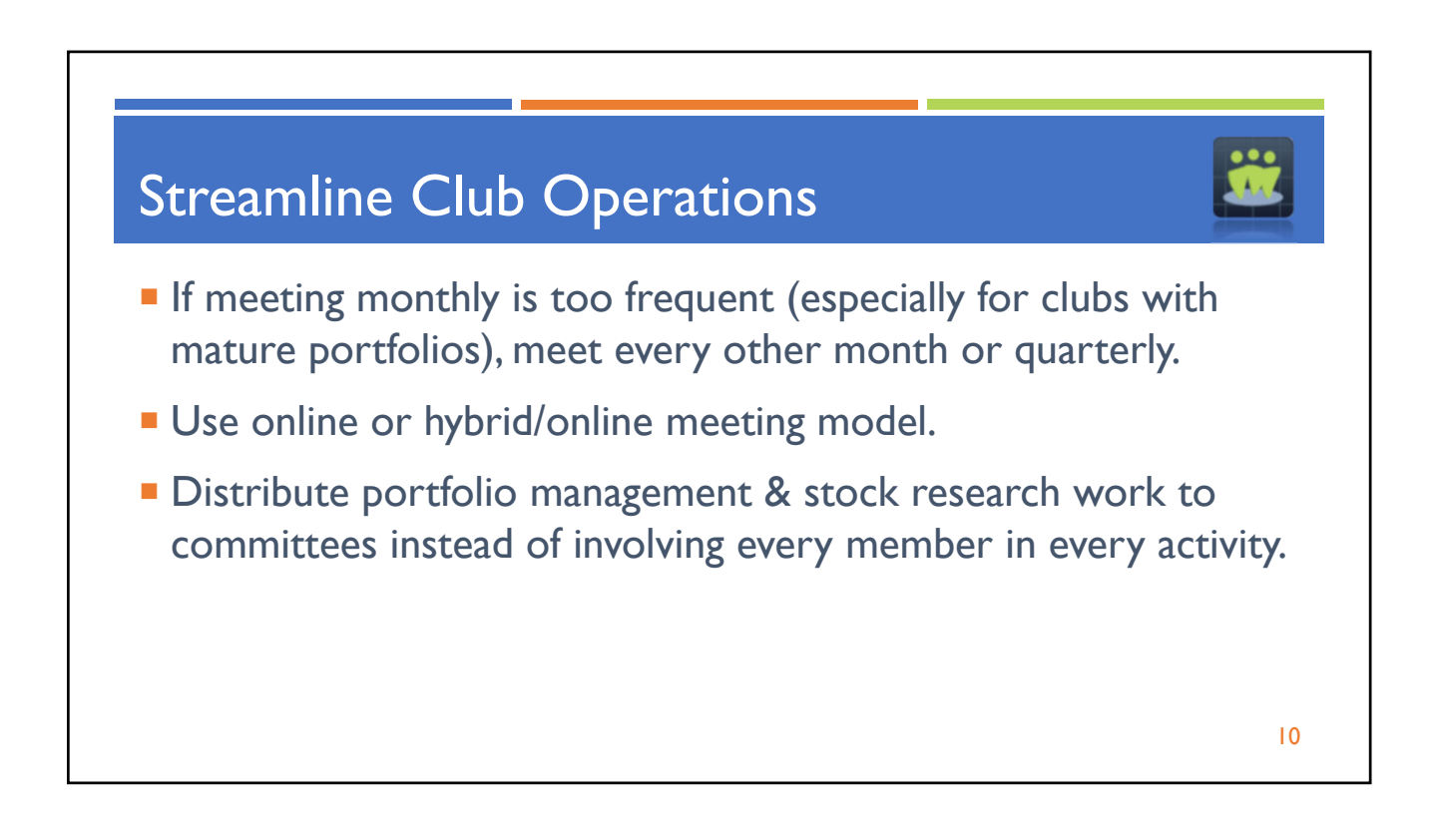

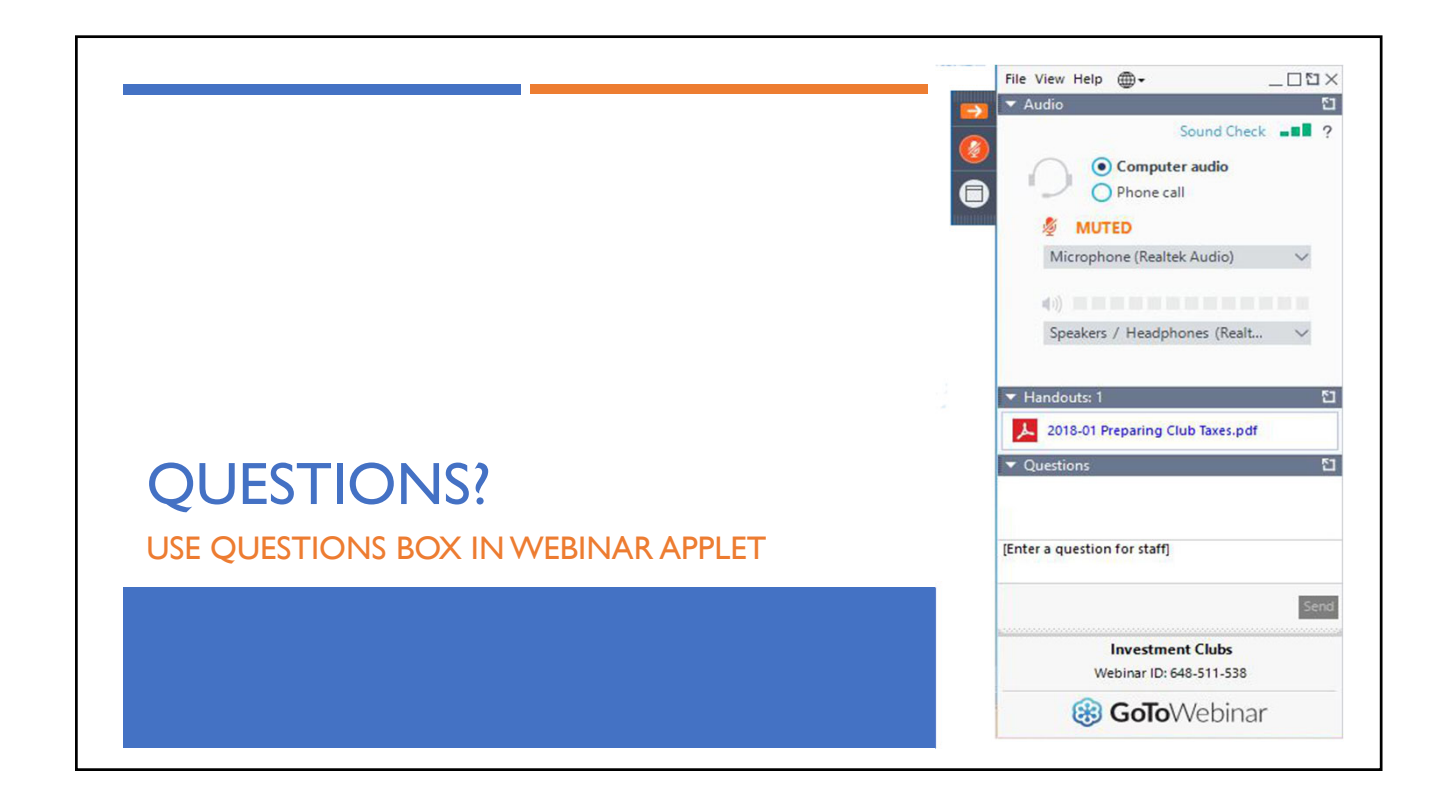

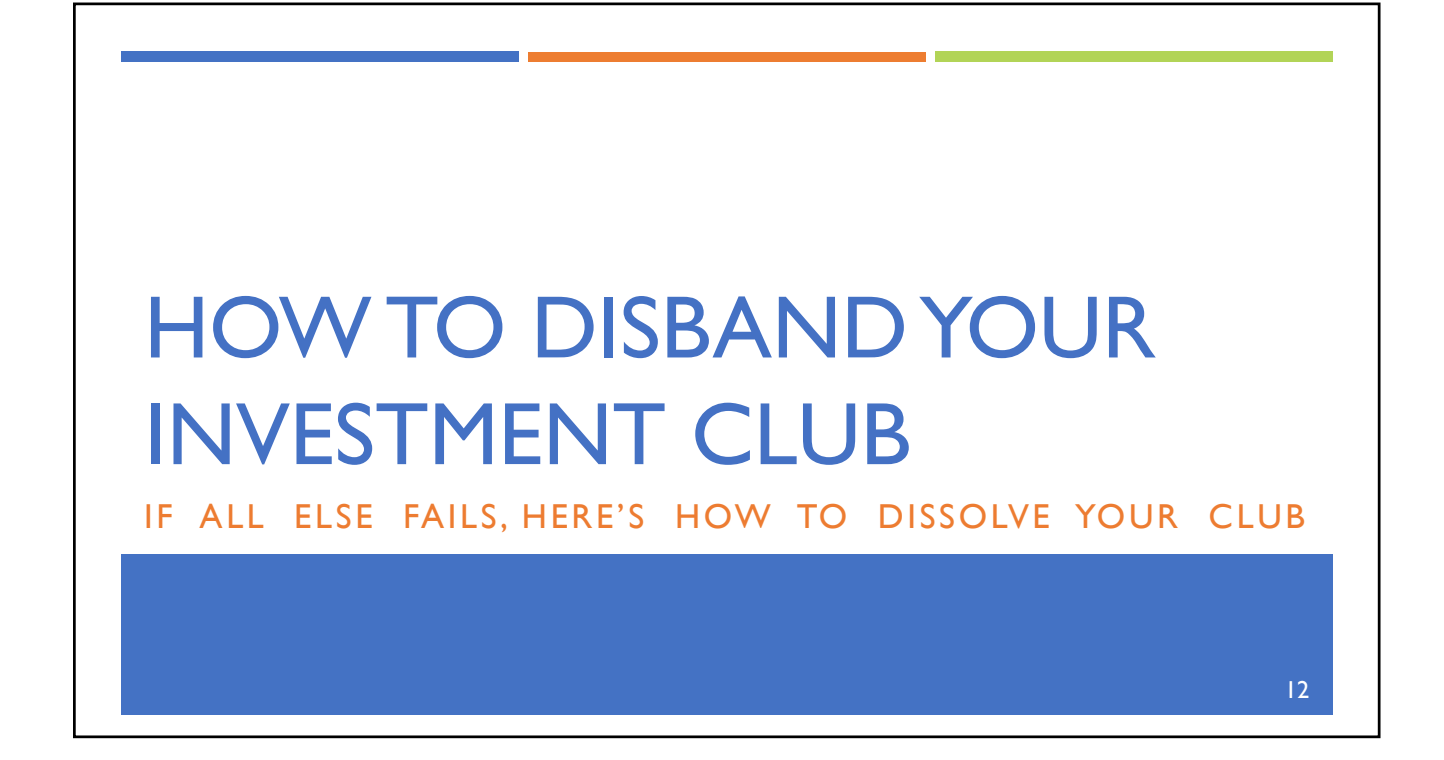

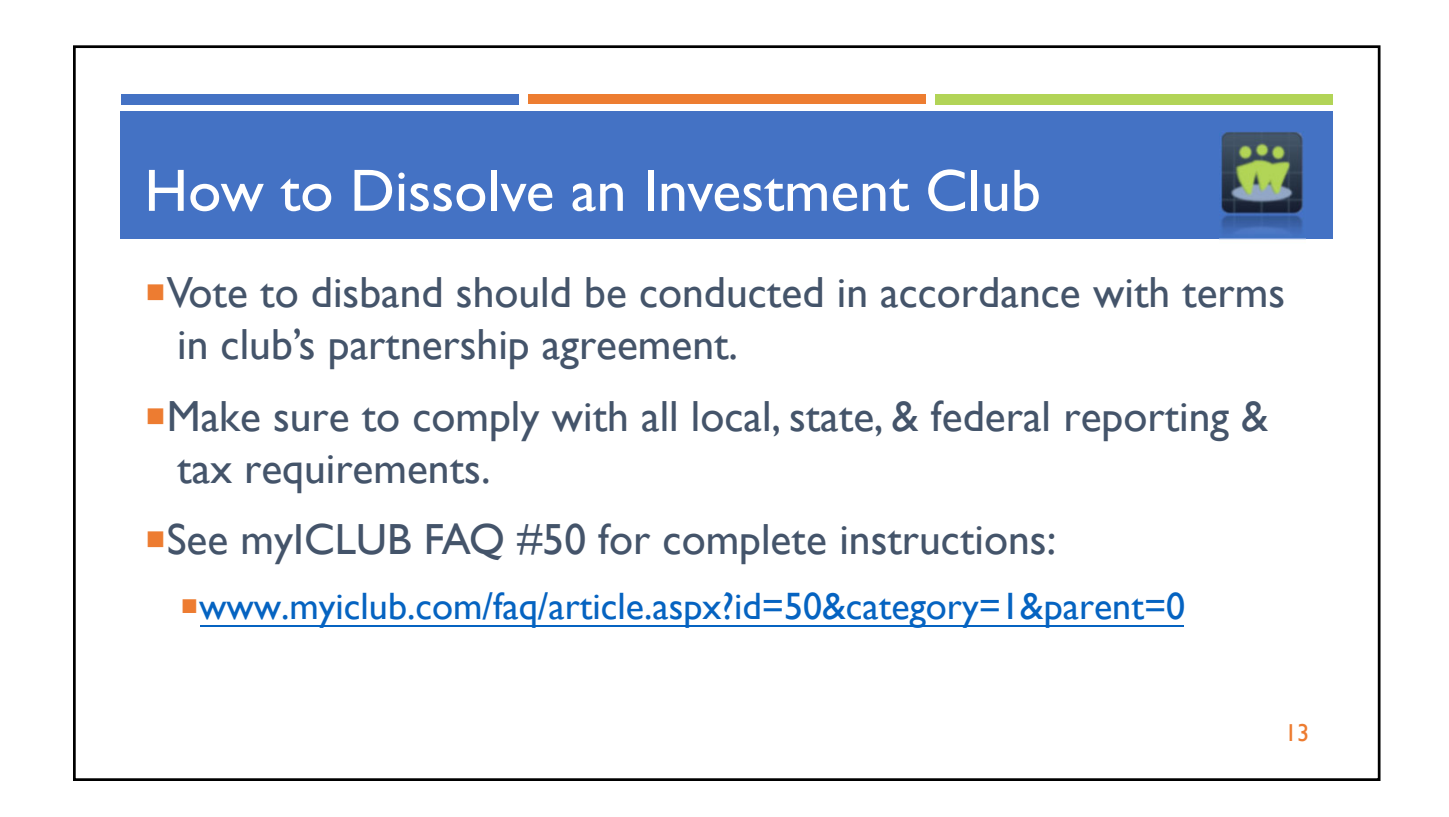

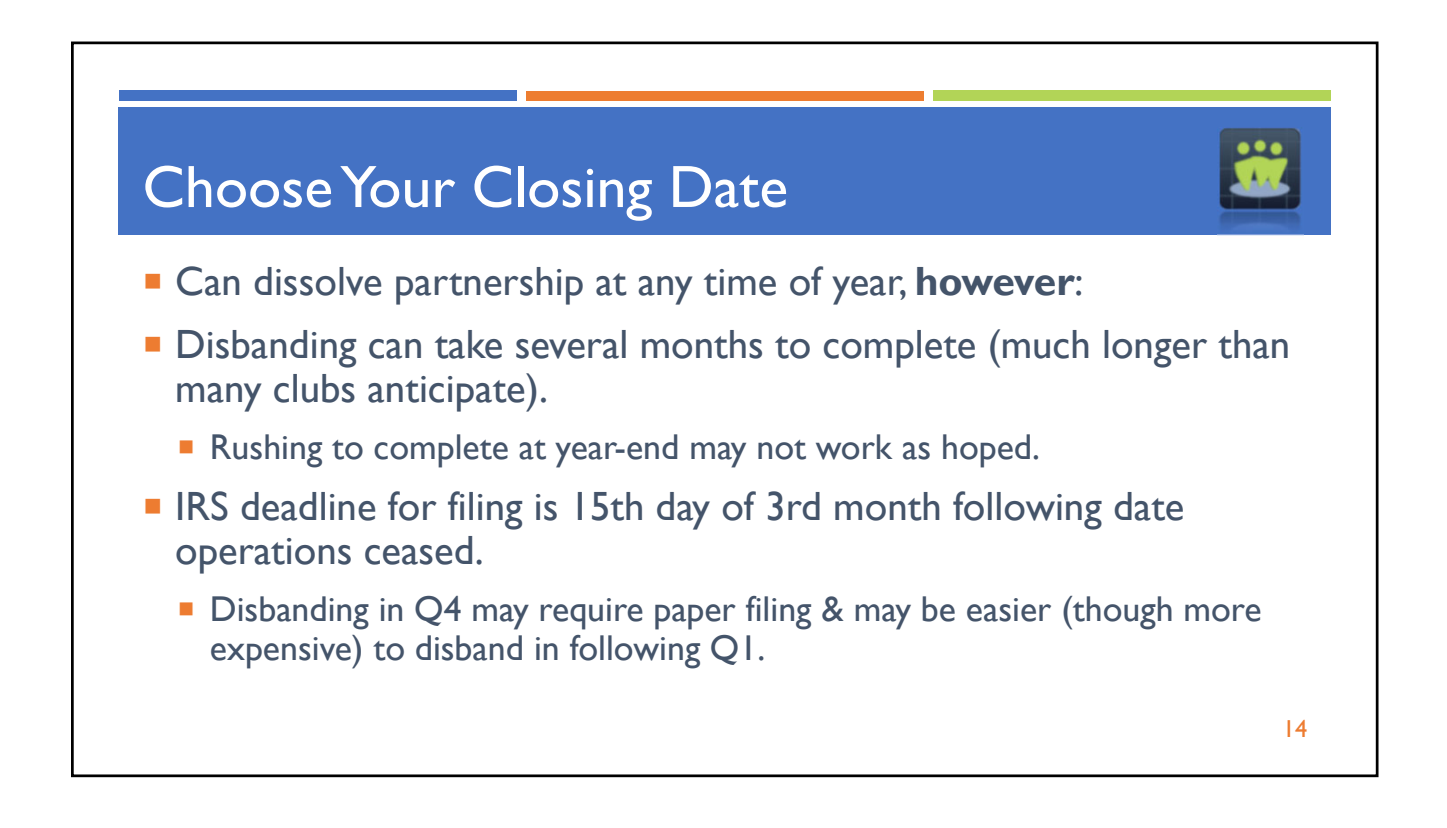

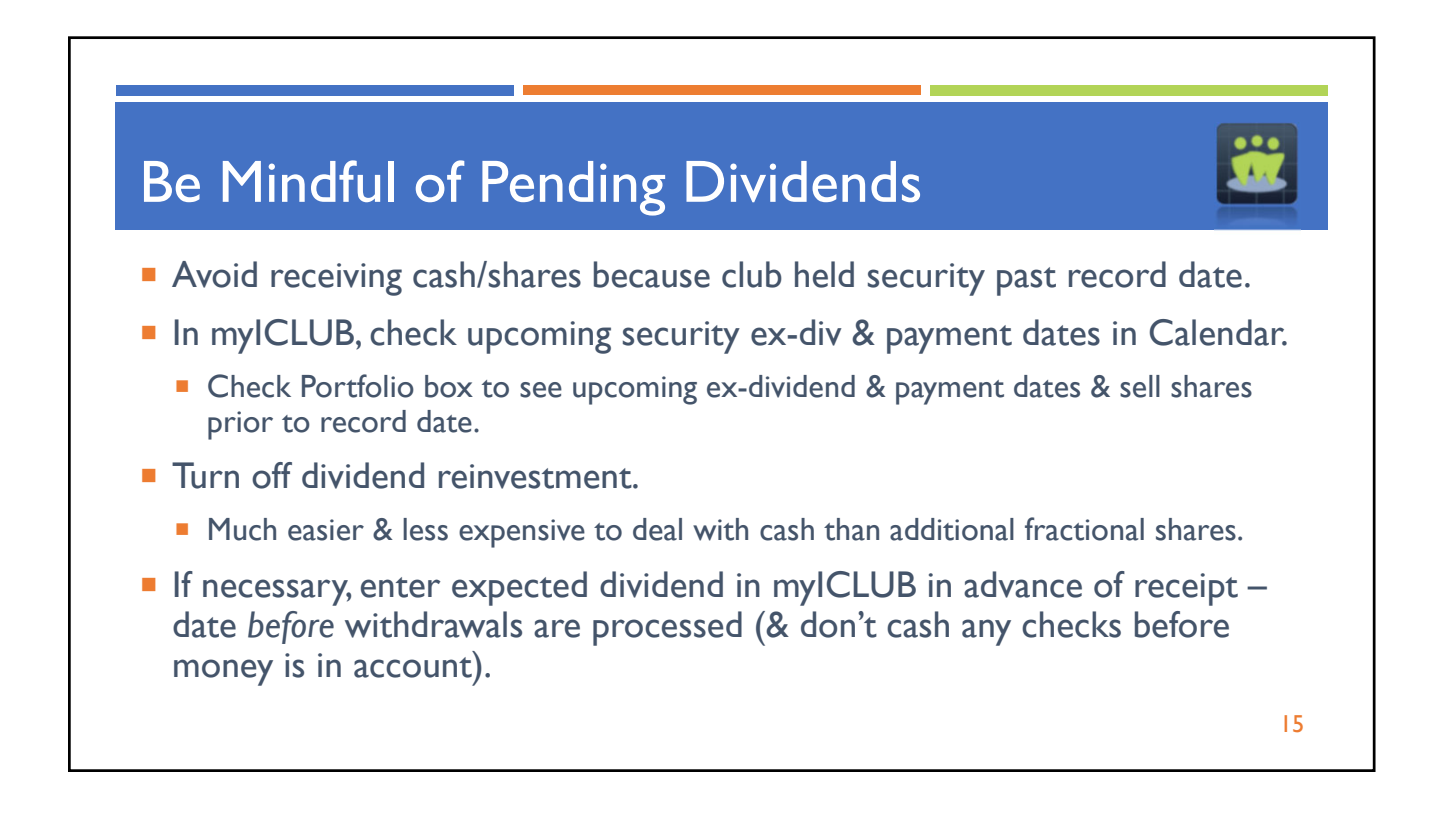

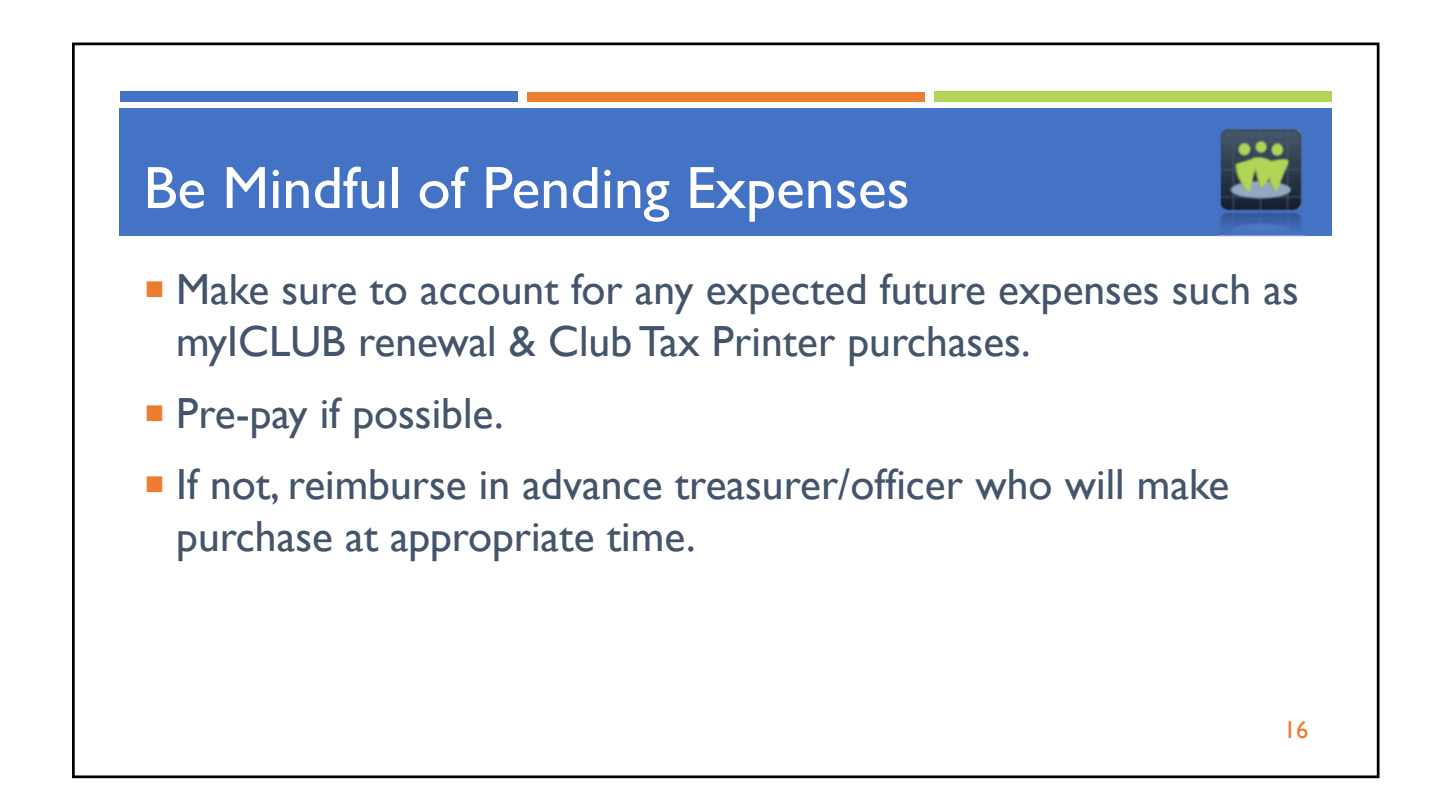

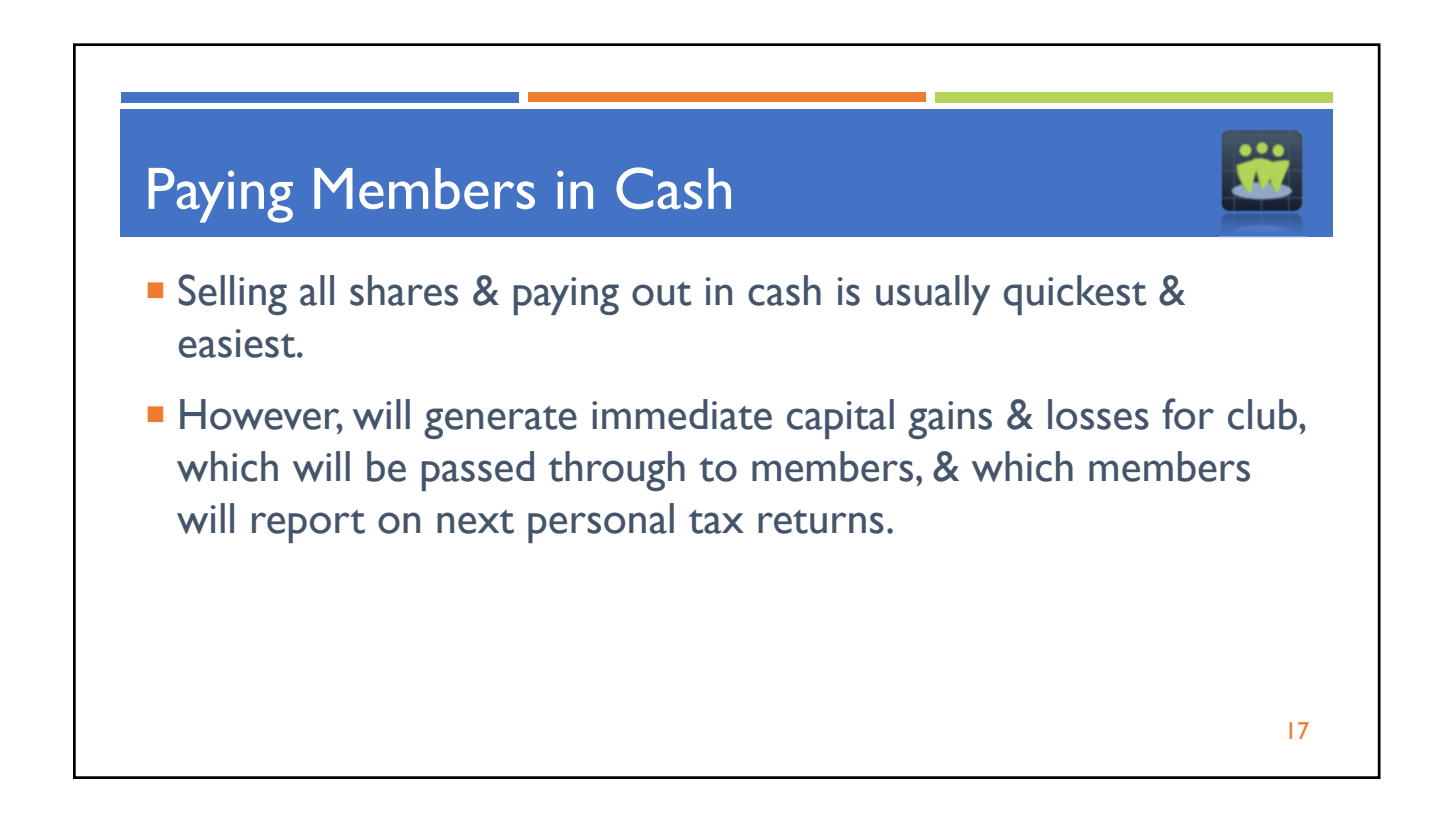

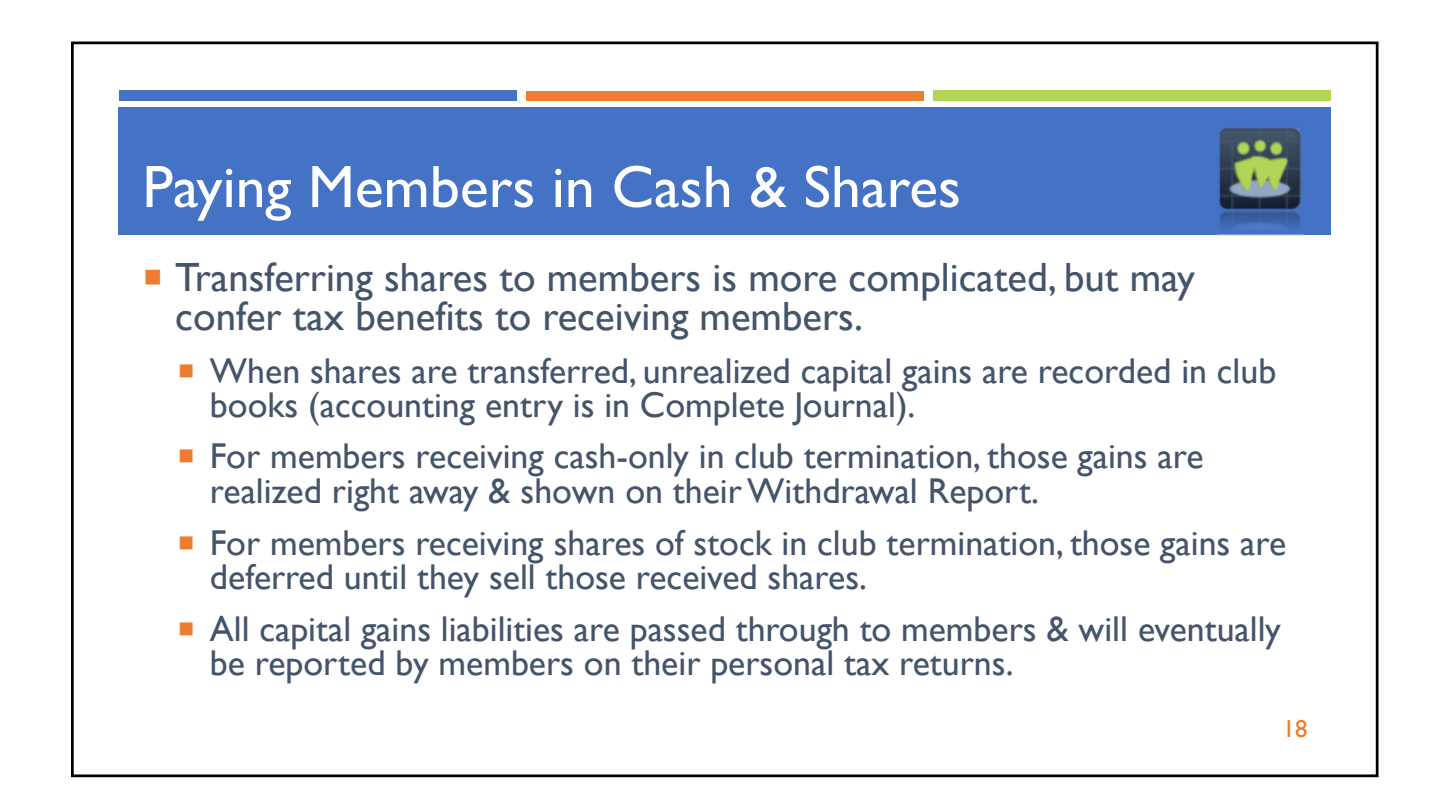

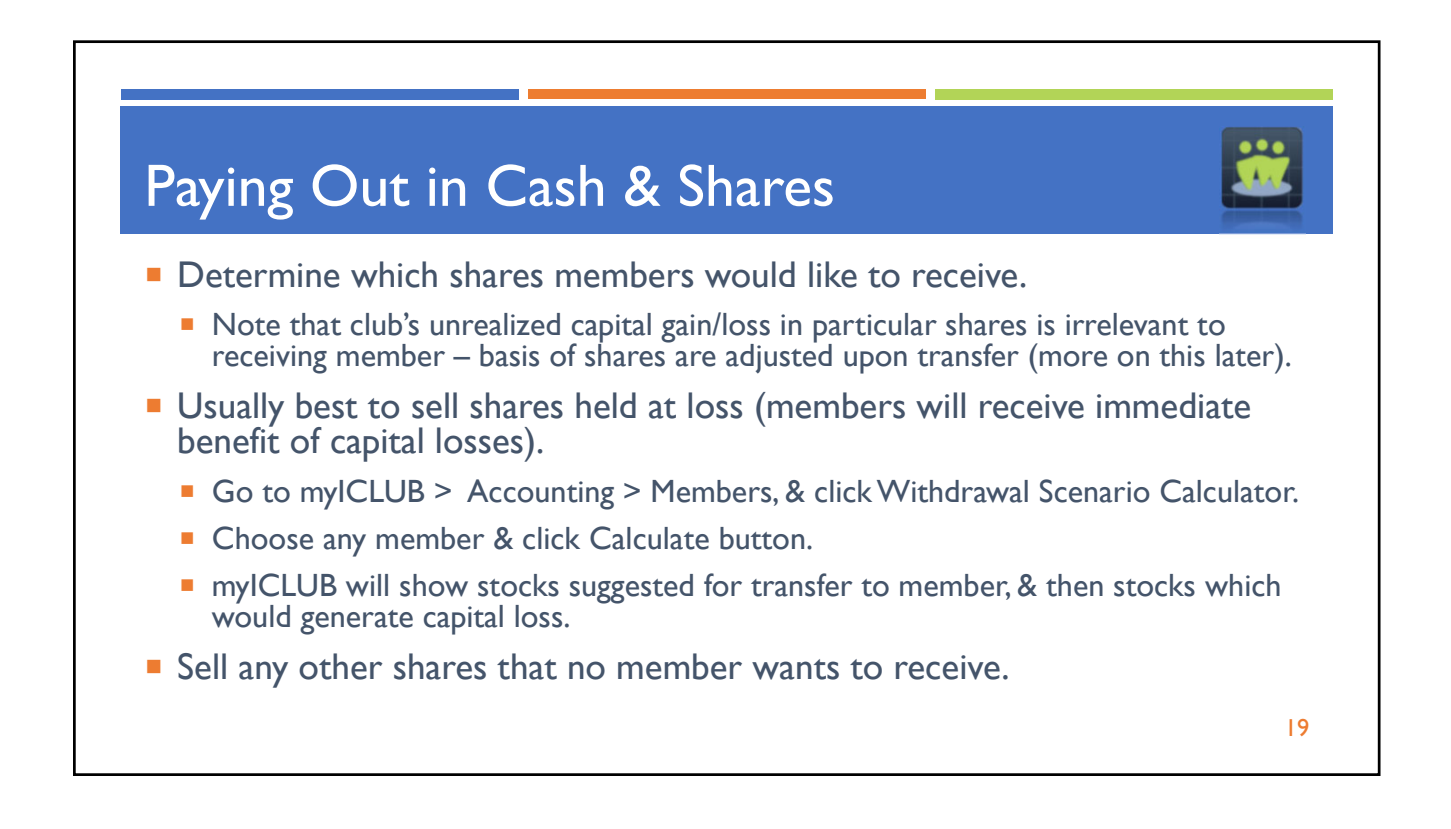

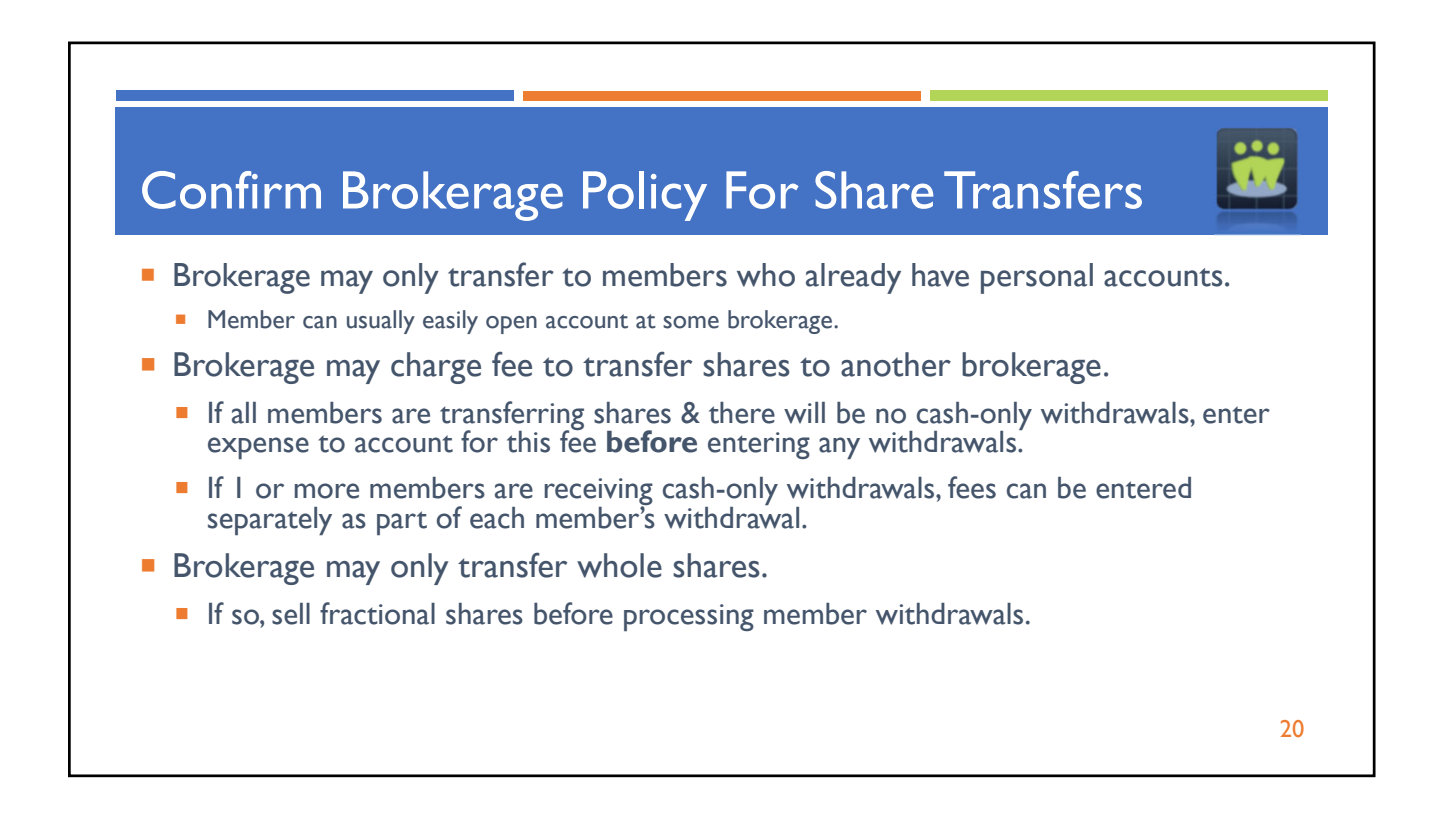

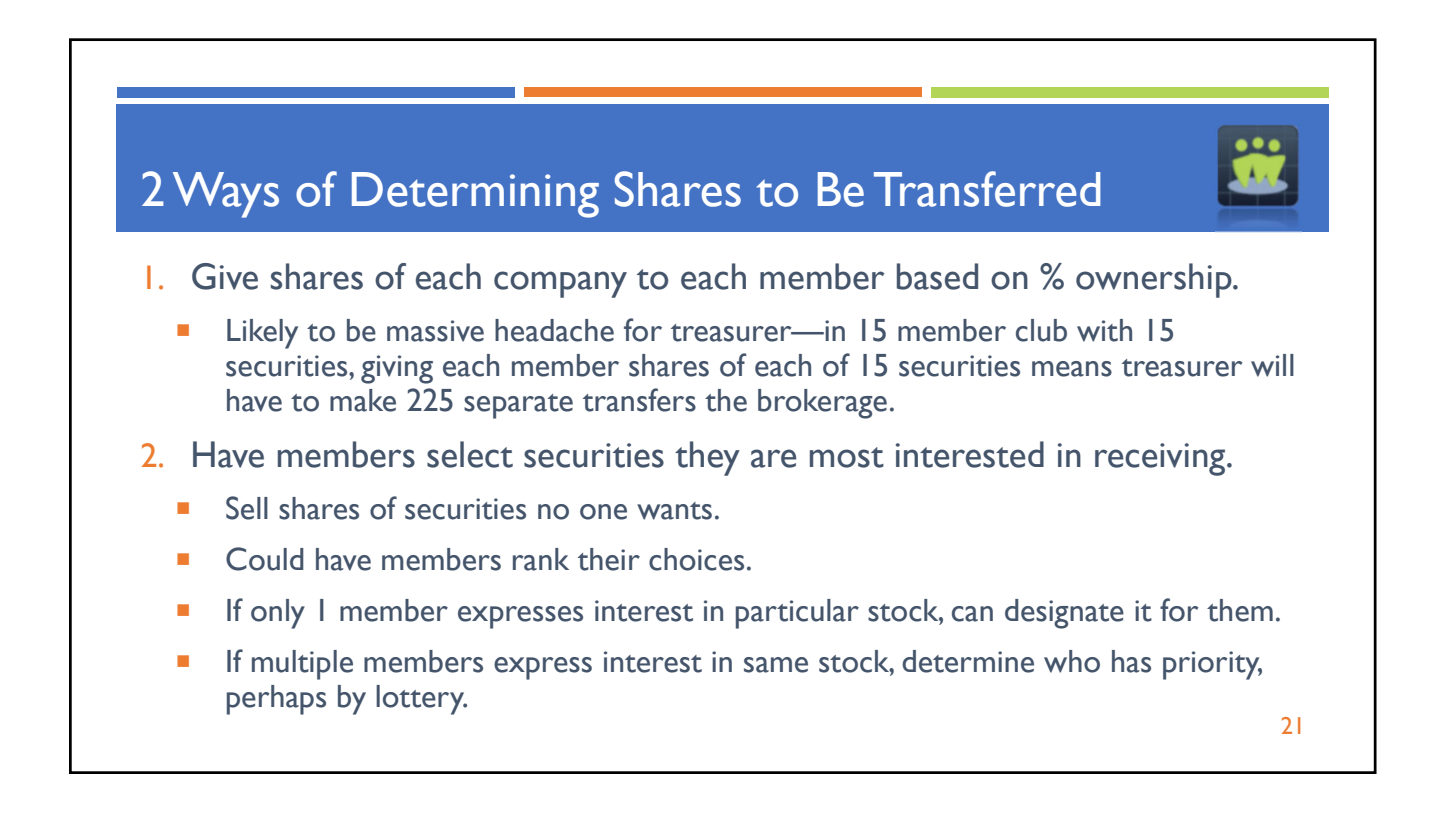

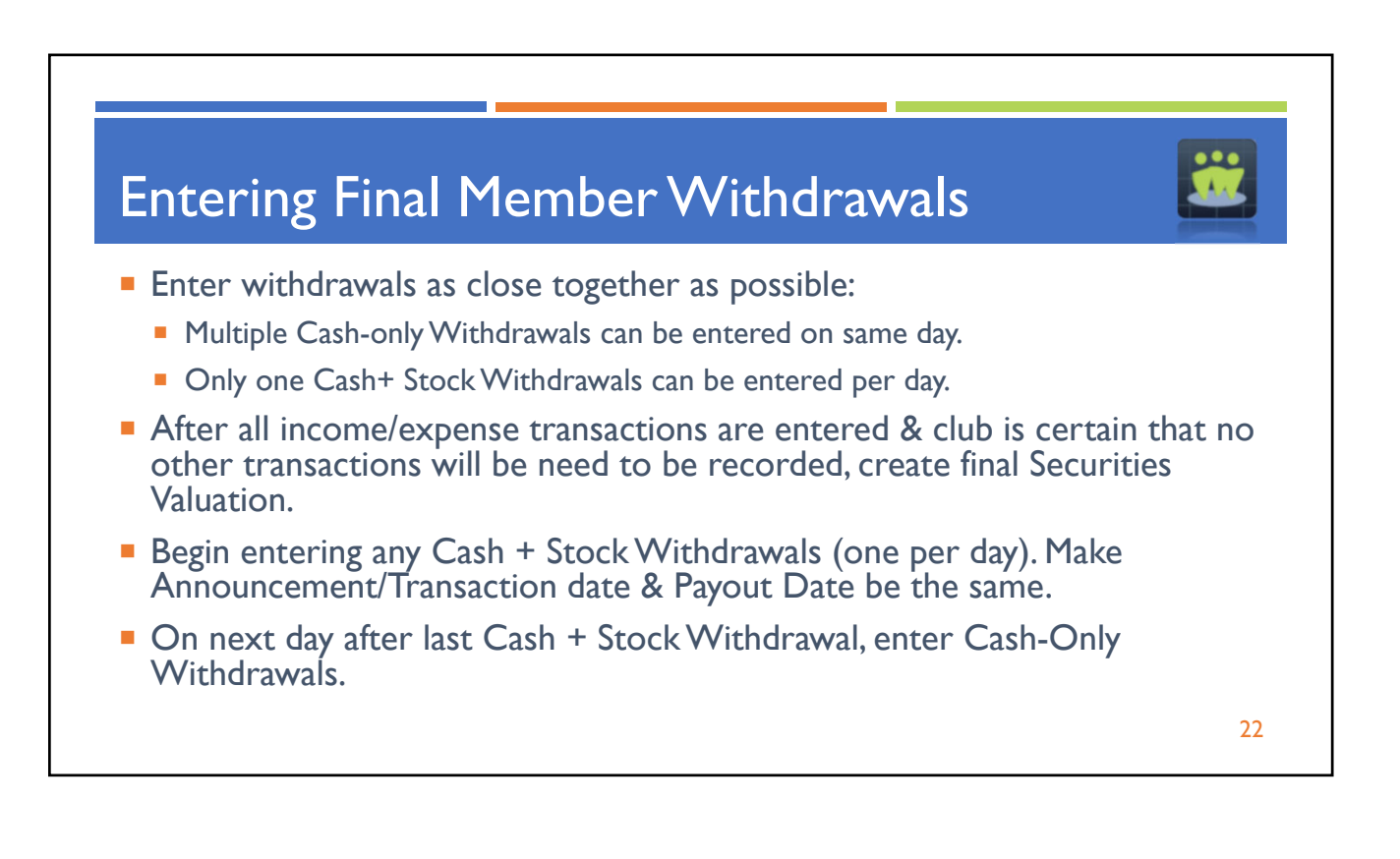

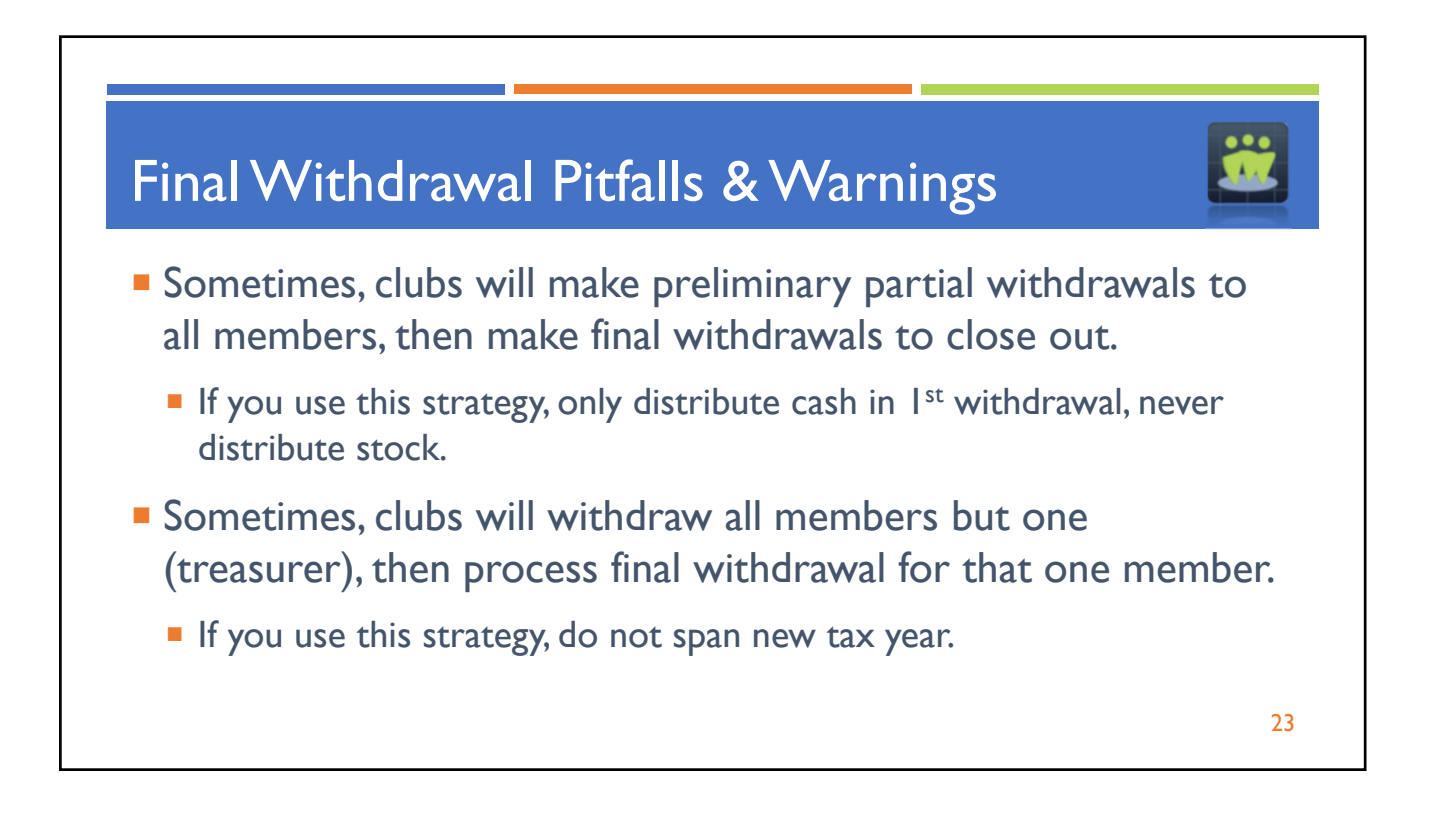

## Cash-Only Withdrawals If no shares are to be transferred: 1. Sell all Securities. 2. Enter all "Sell" transactions into myICLUB. 3. Record all final transactions, including dividends, income, expenses, etc. **Check dividend schedule for stocks so you do not receive dividend after checks are cut.** 4. Create Securities Valuation for day *after* all transactions have been entered. 5. Print/Share **Member Status Report** on last valuation date. 6. Withdraw all members one day *after* last valuation date. Do NOT charge withdrawal fees. Make Payout date same as Announcement/Transaction date. 7. Print/Share Withdrawal Distribution Reports for all members. 24

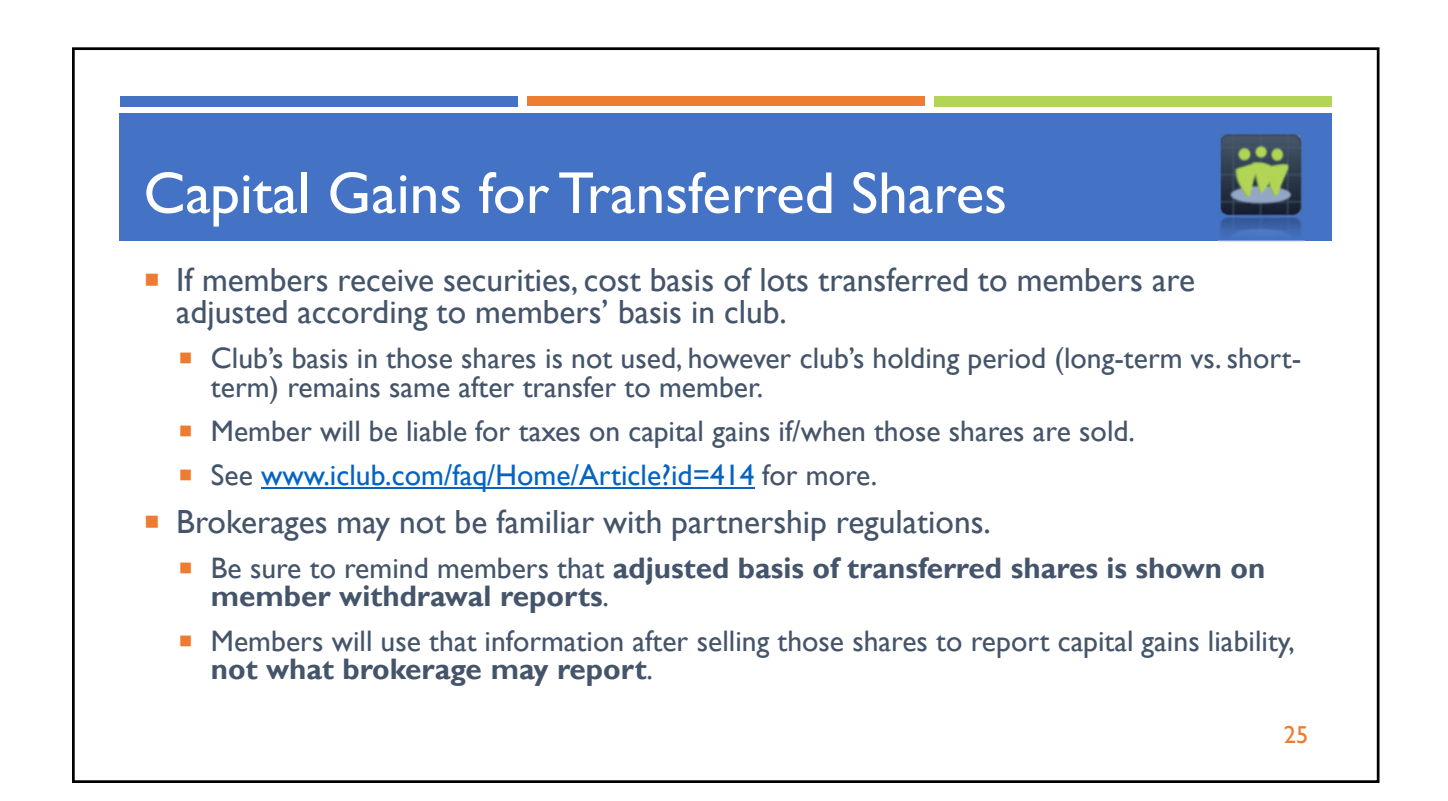

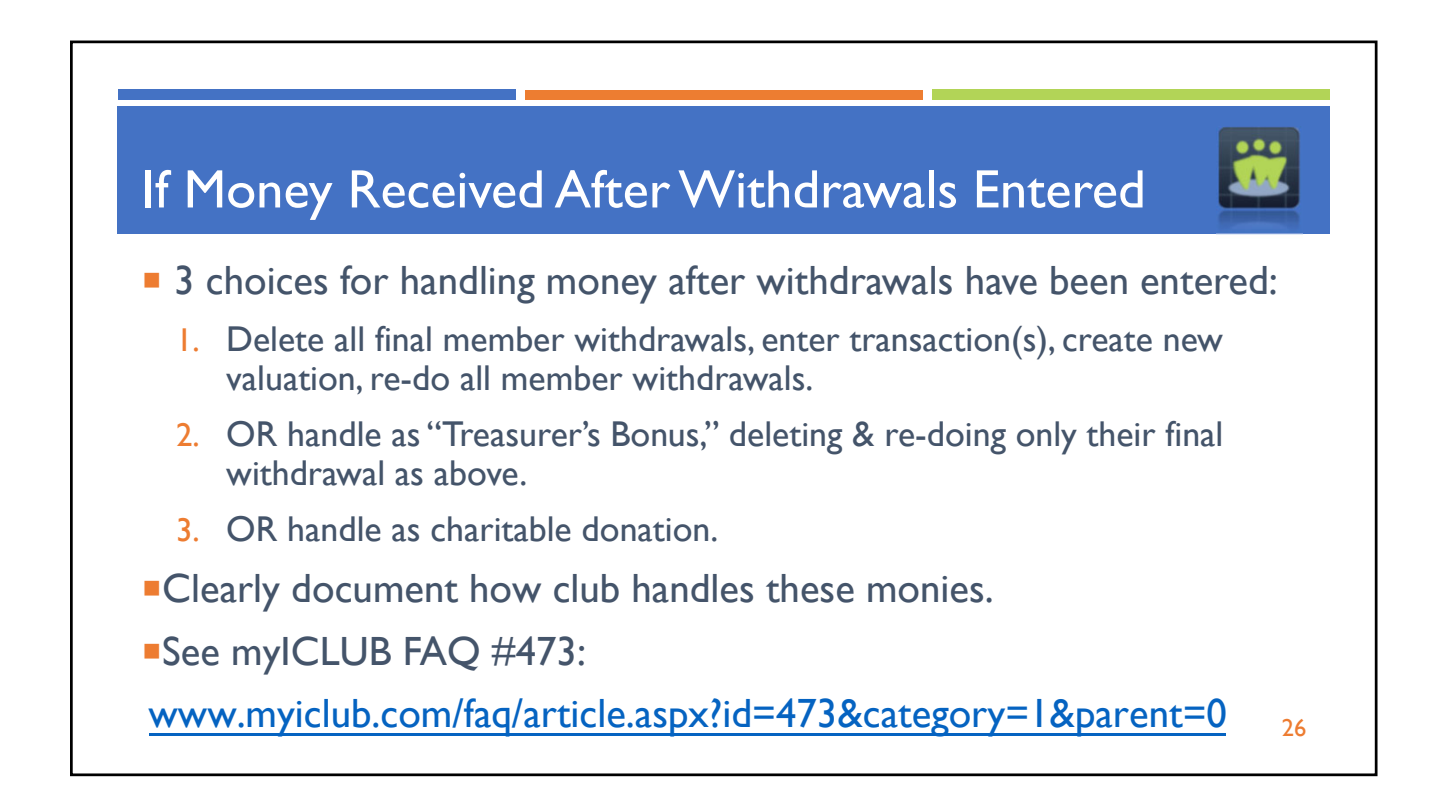

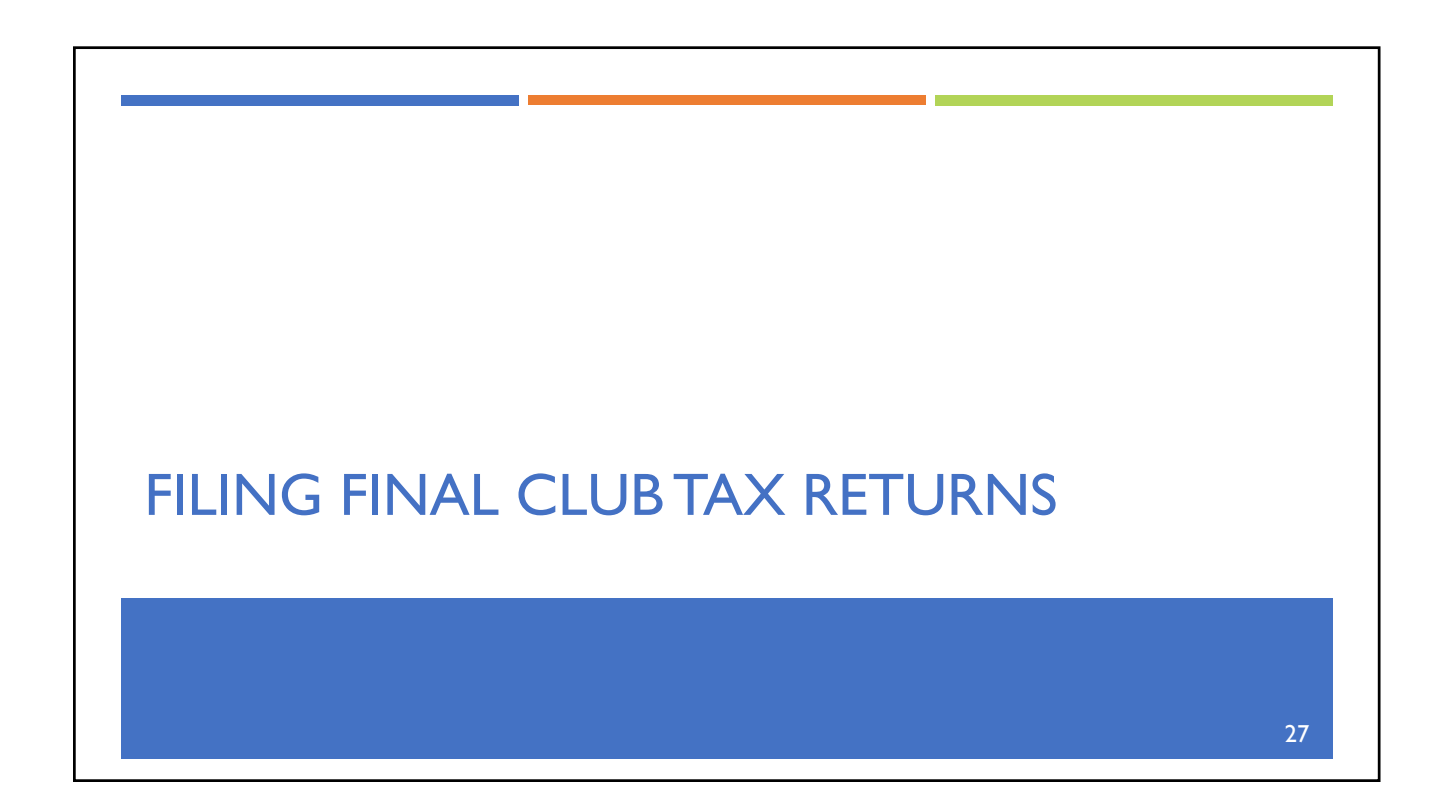

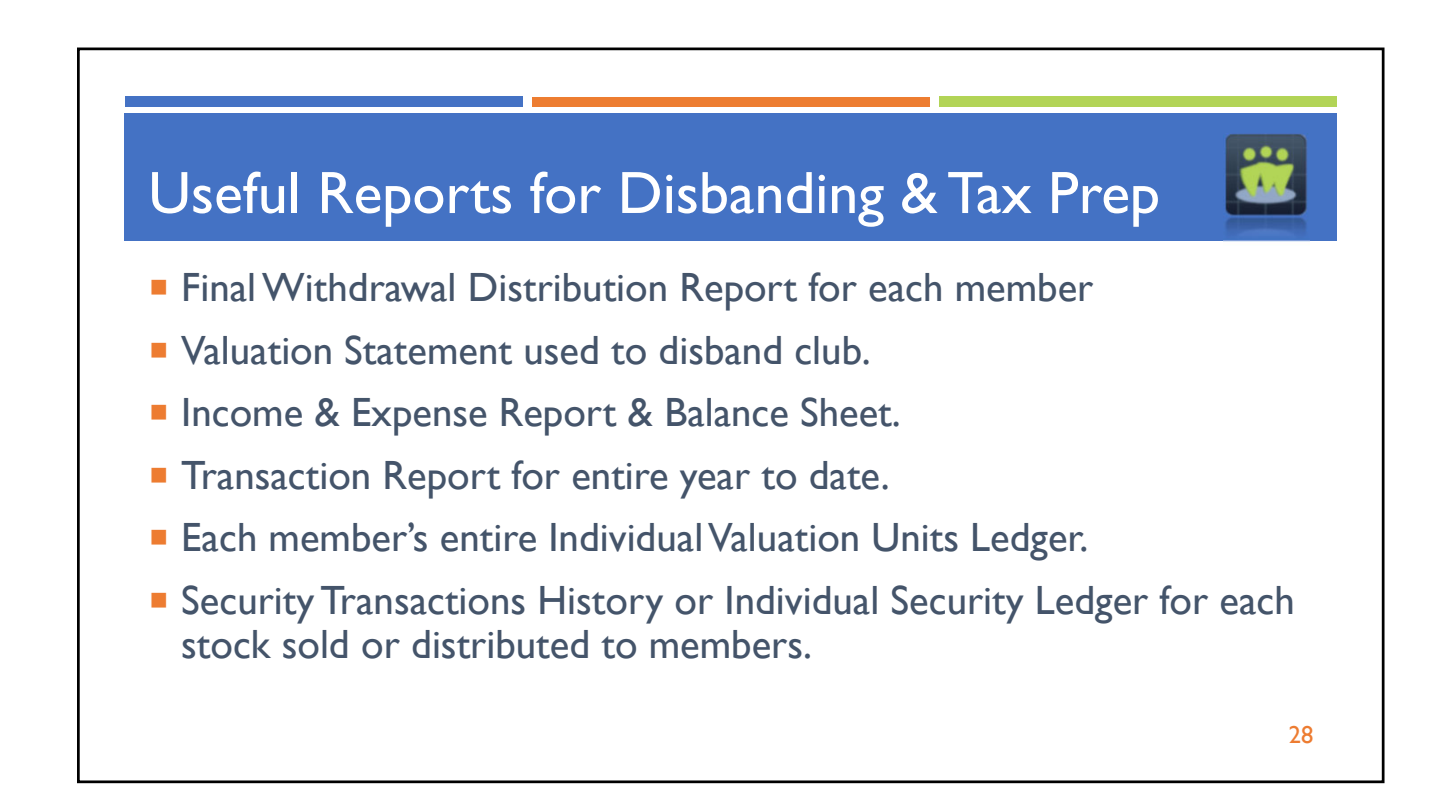

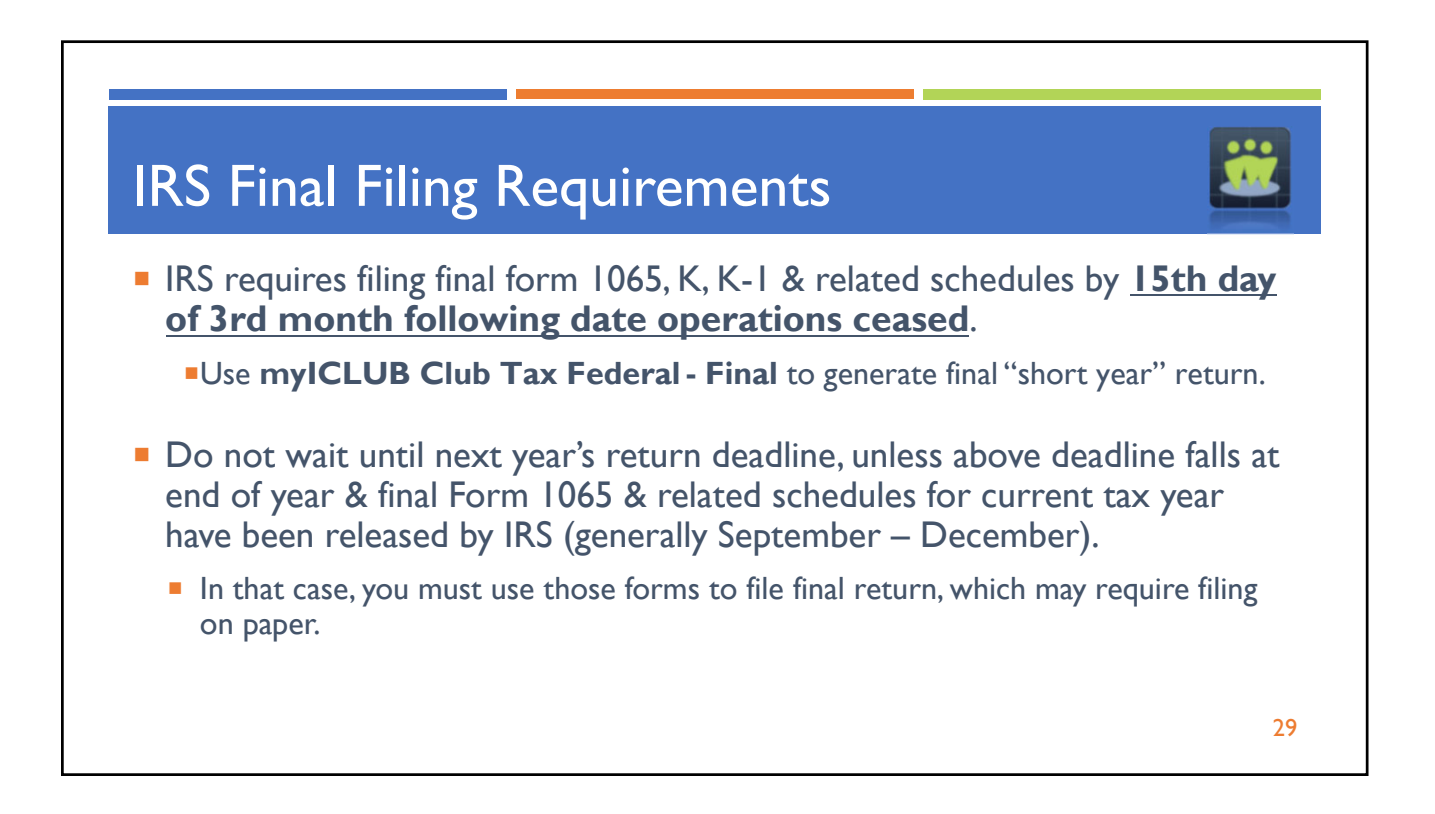

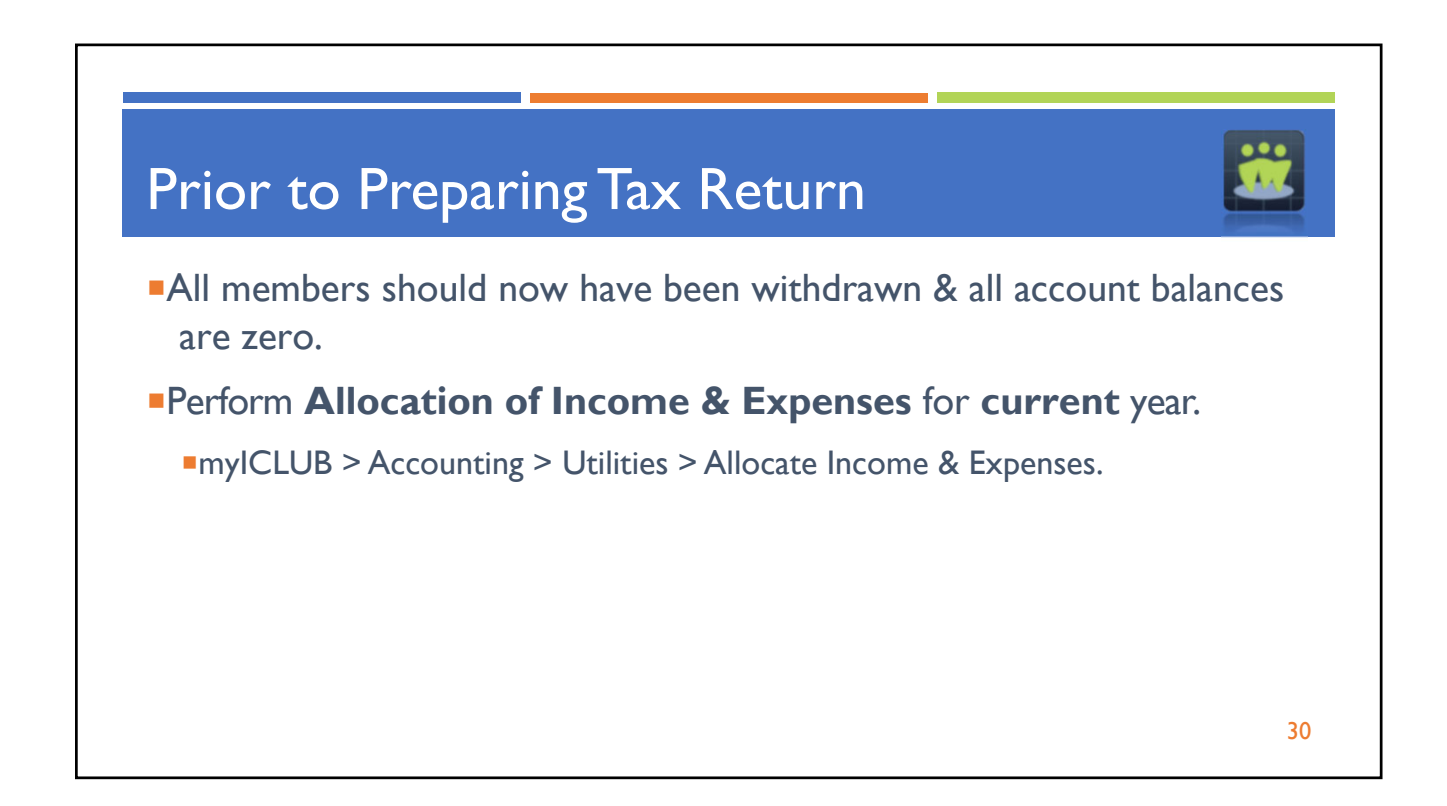

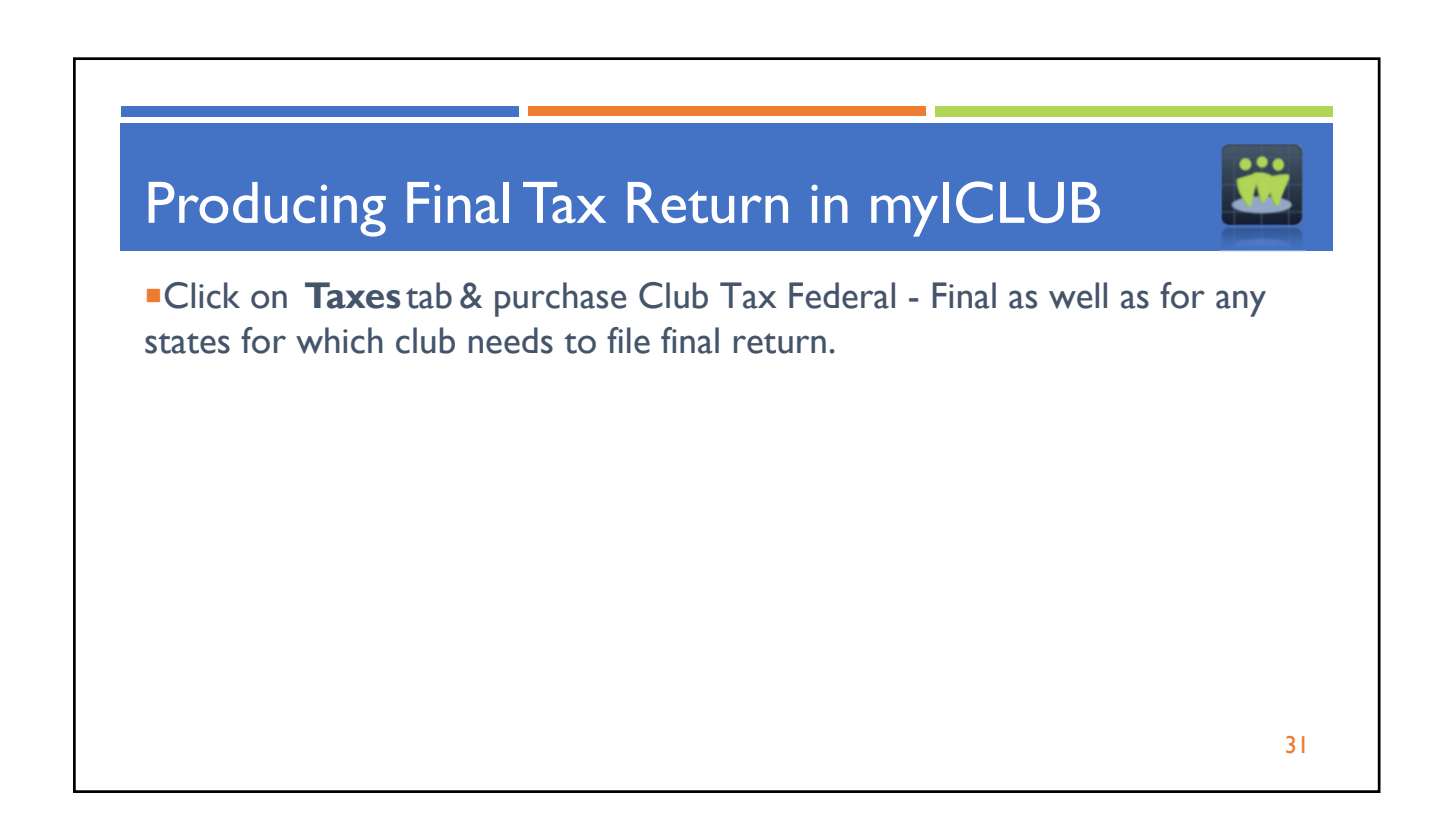

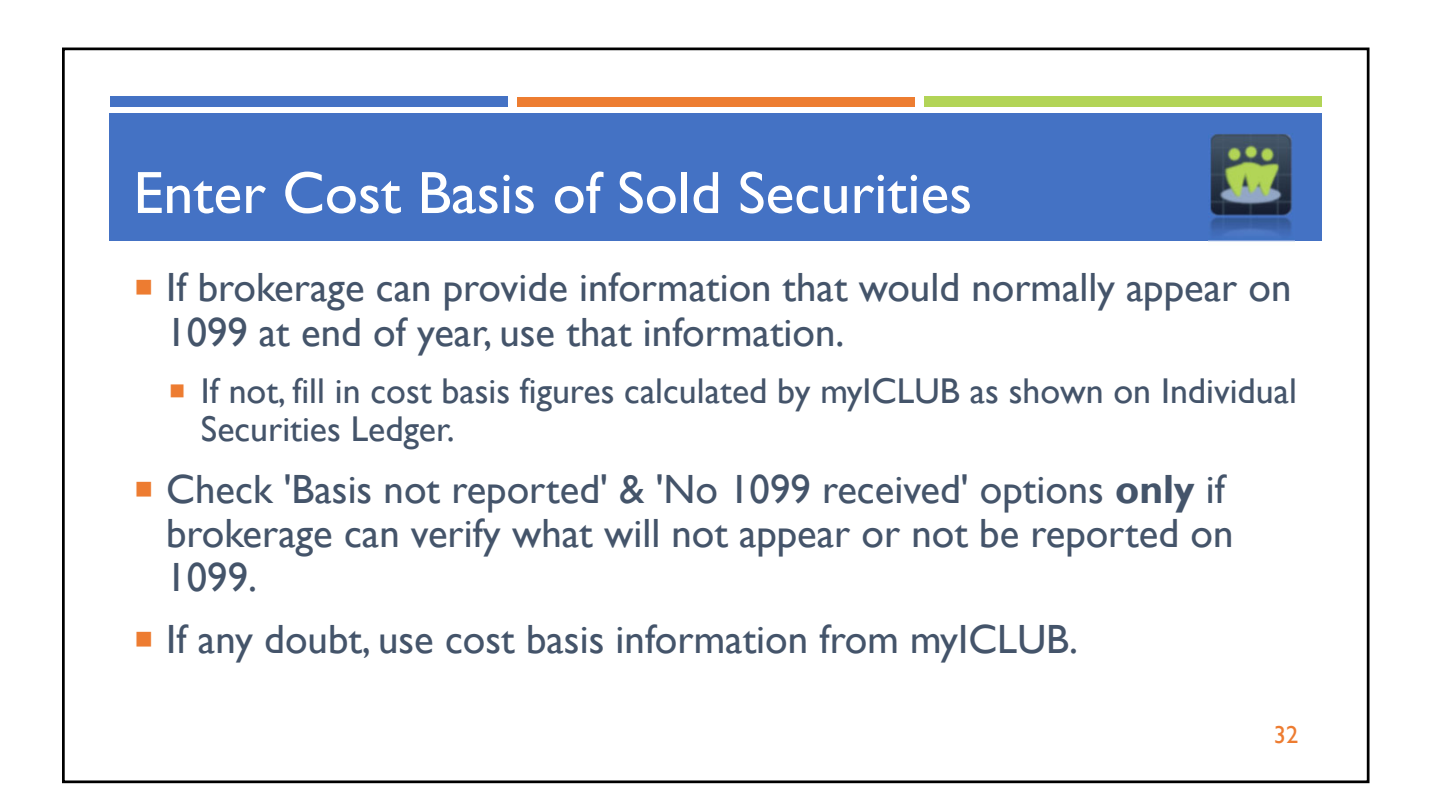

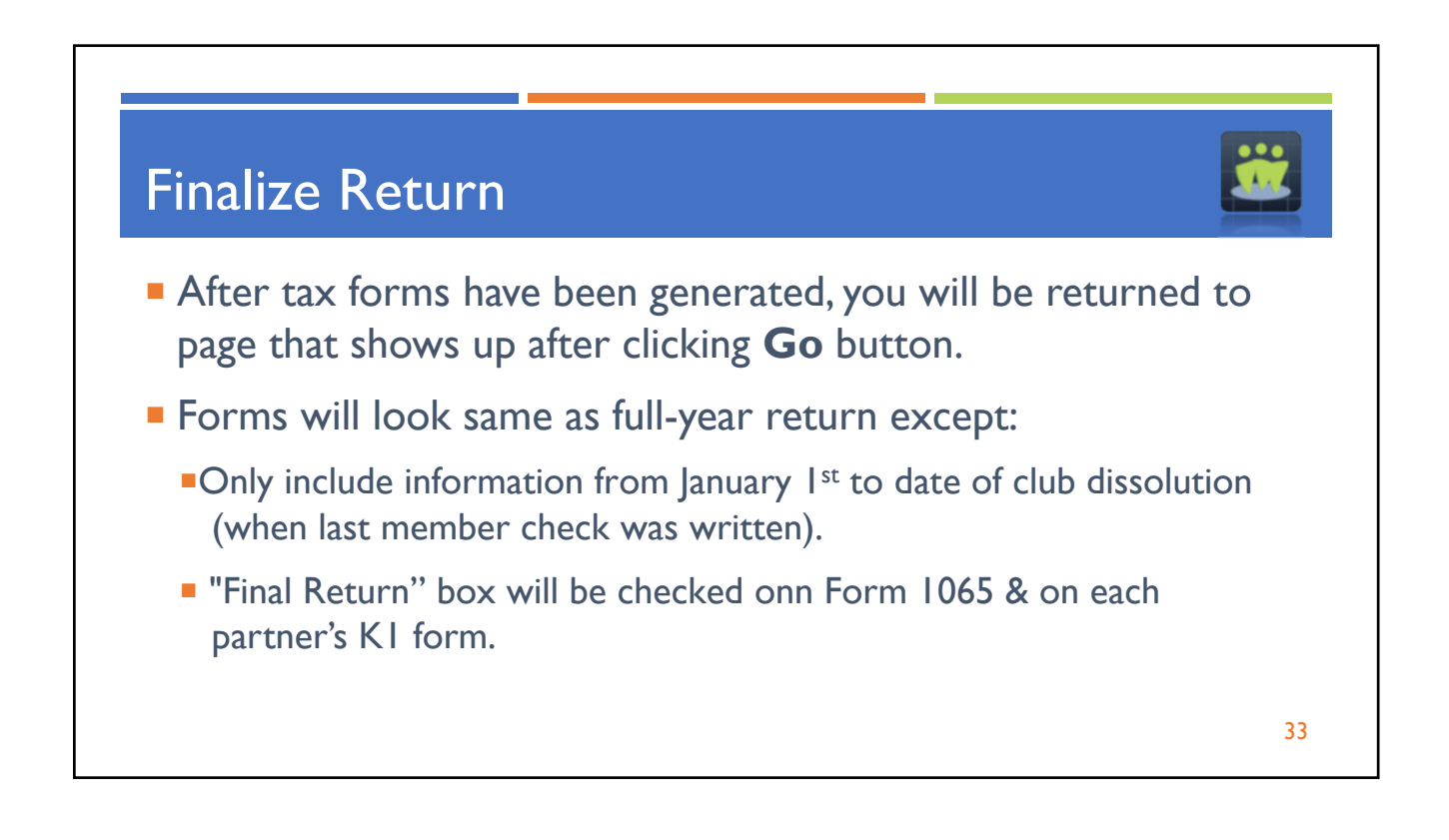

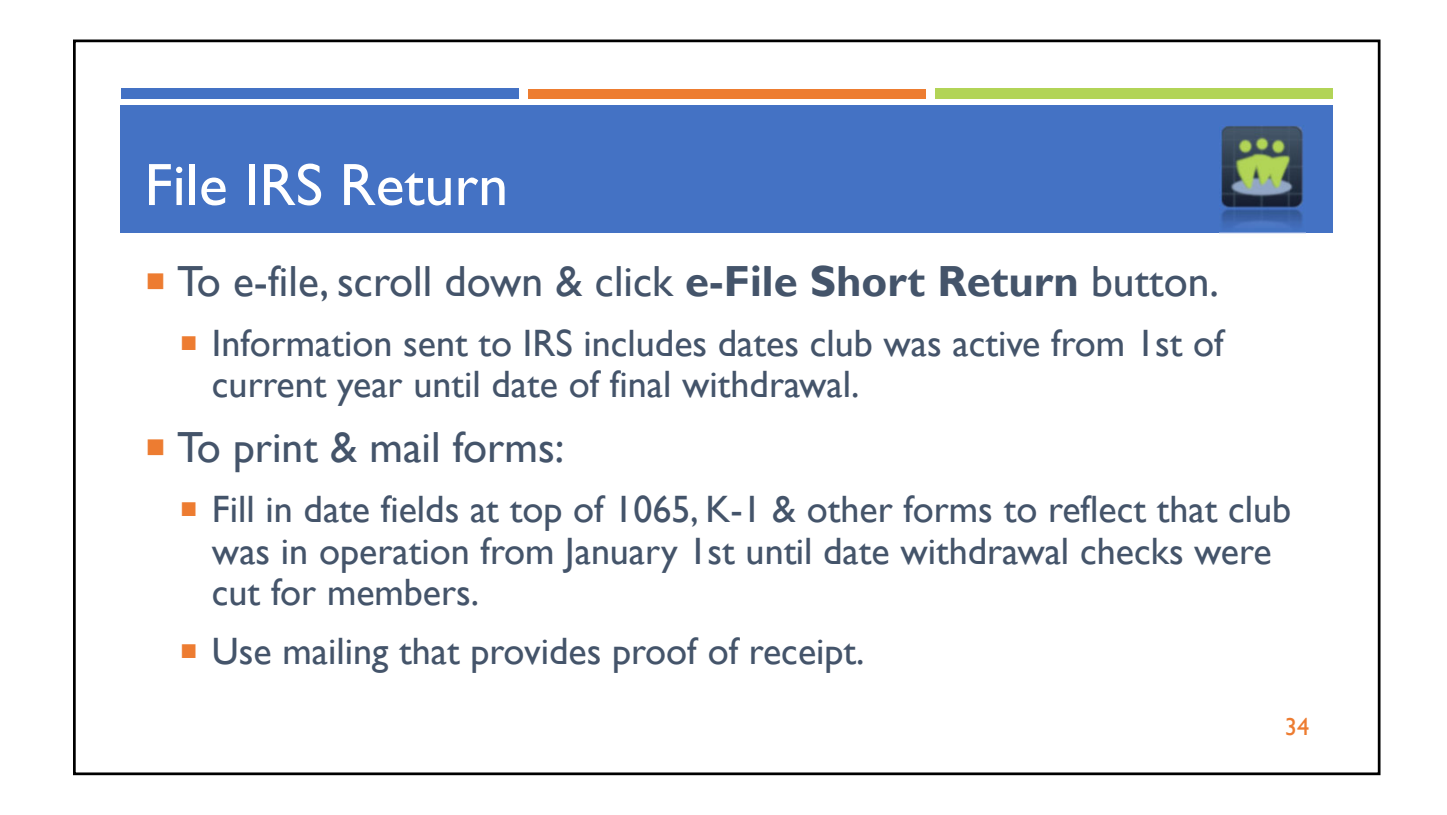

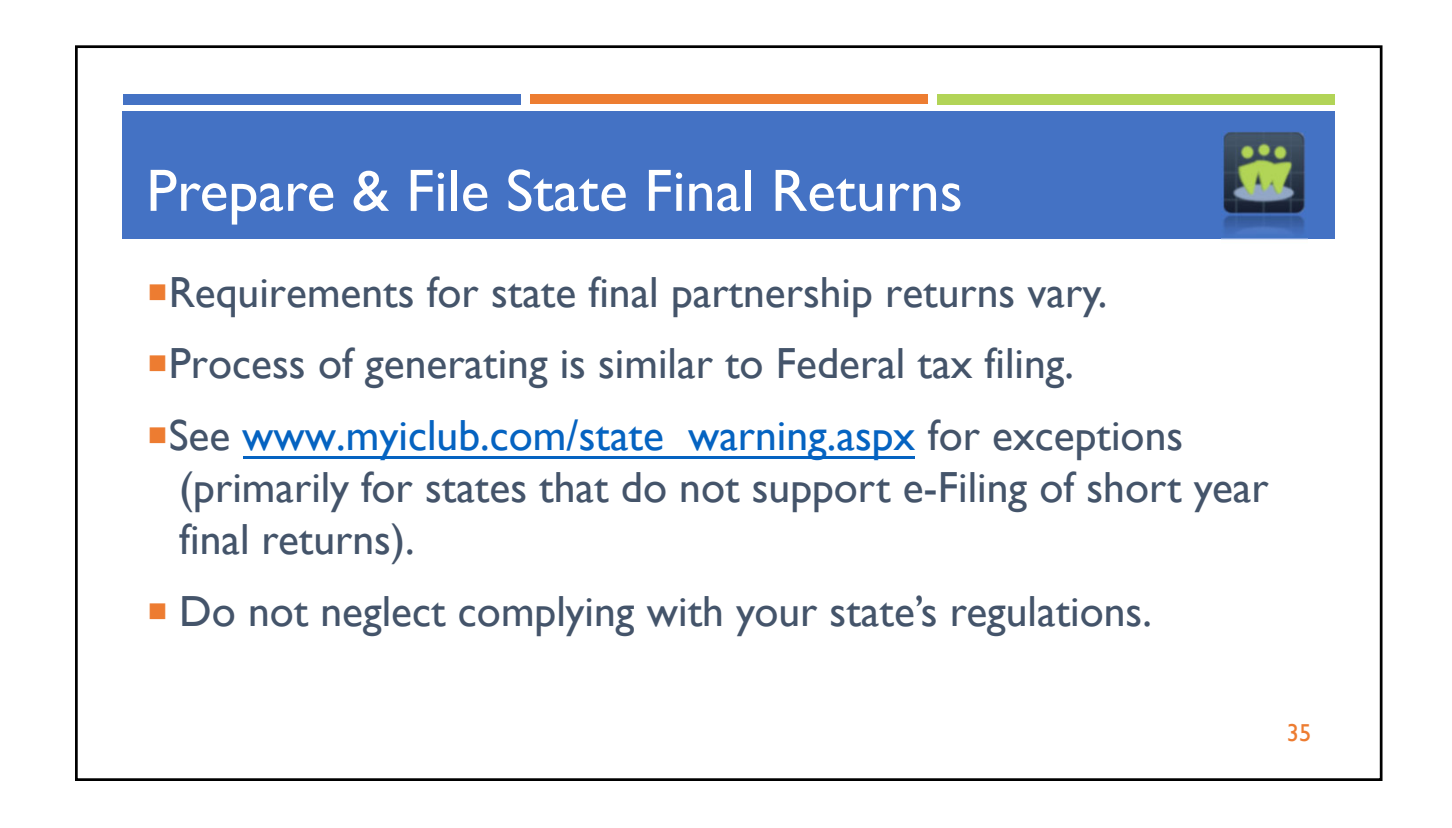

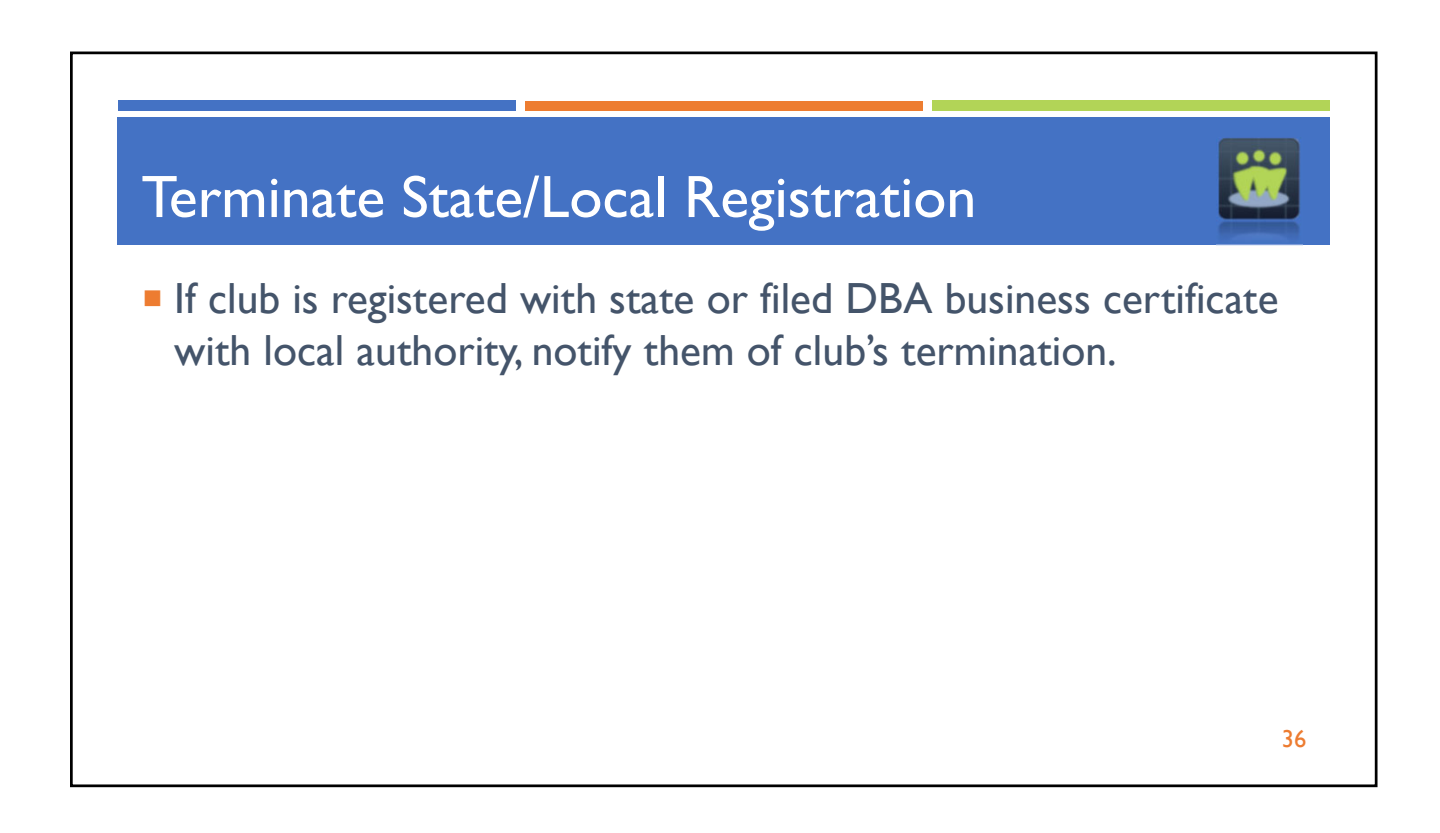

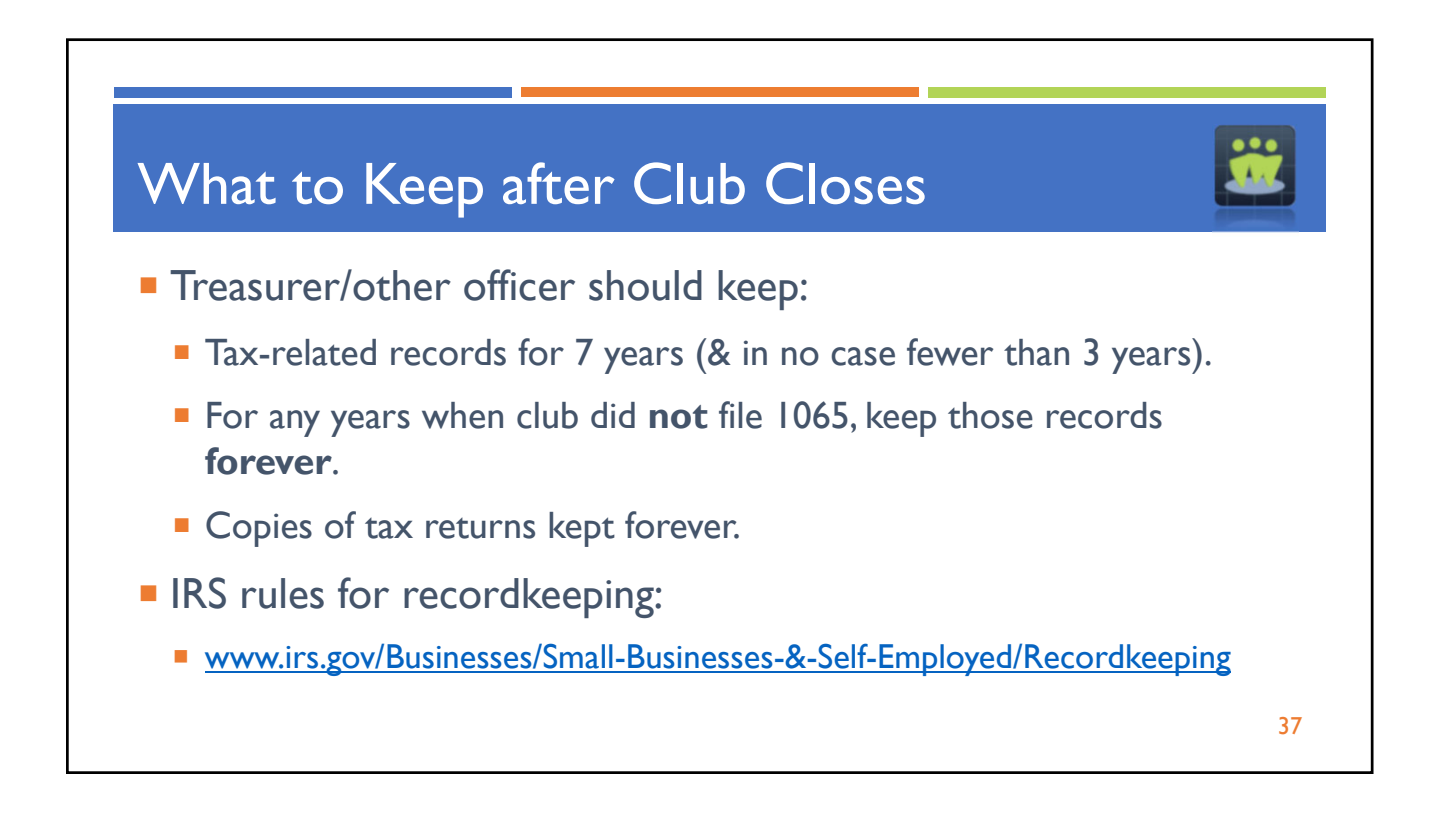

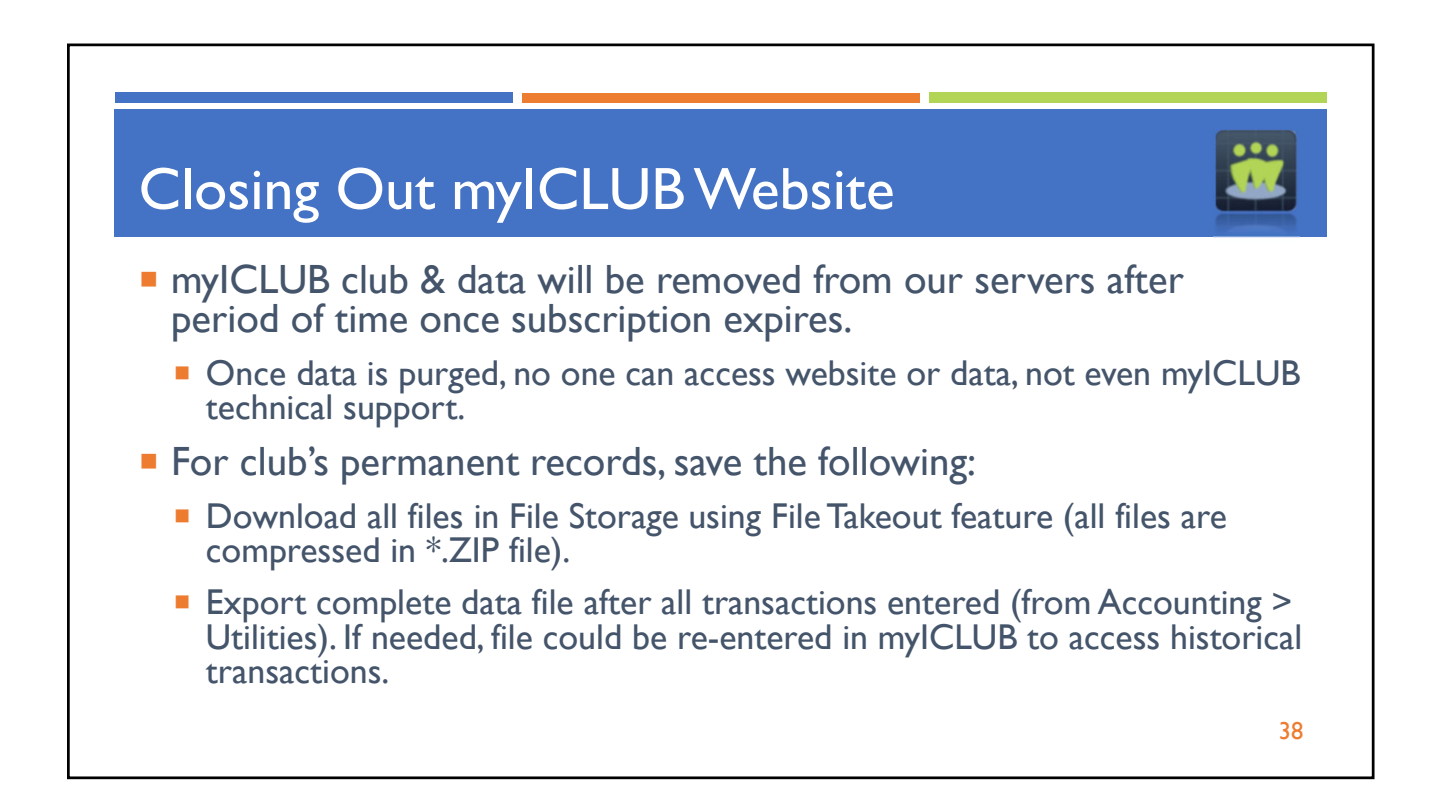

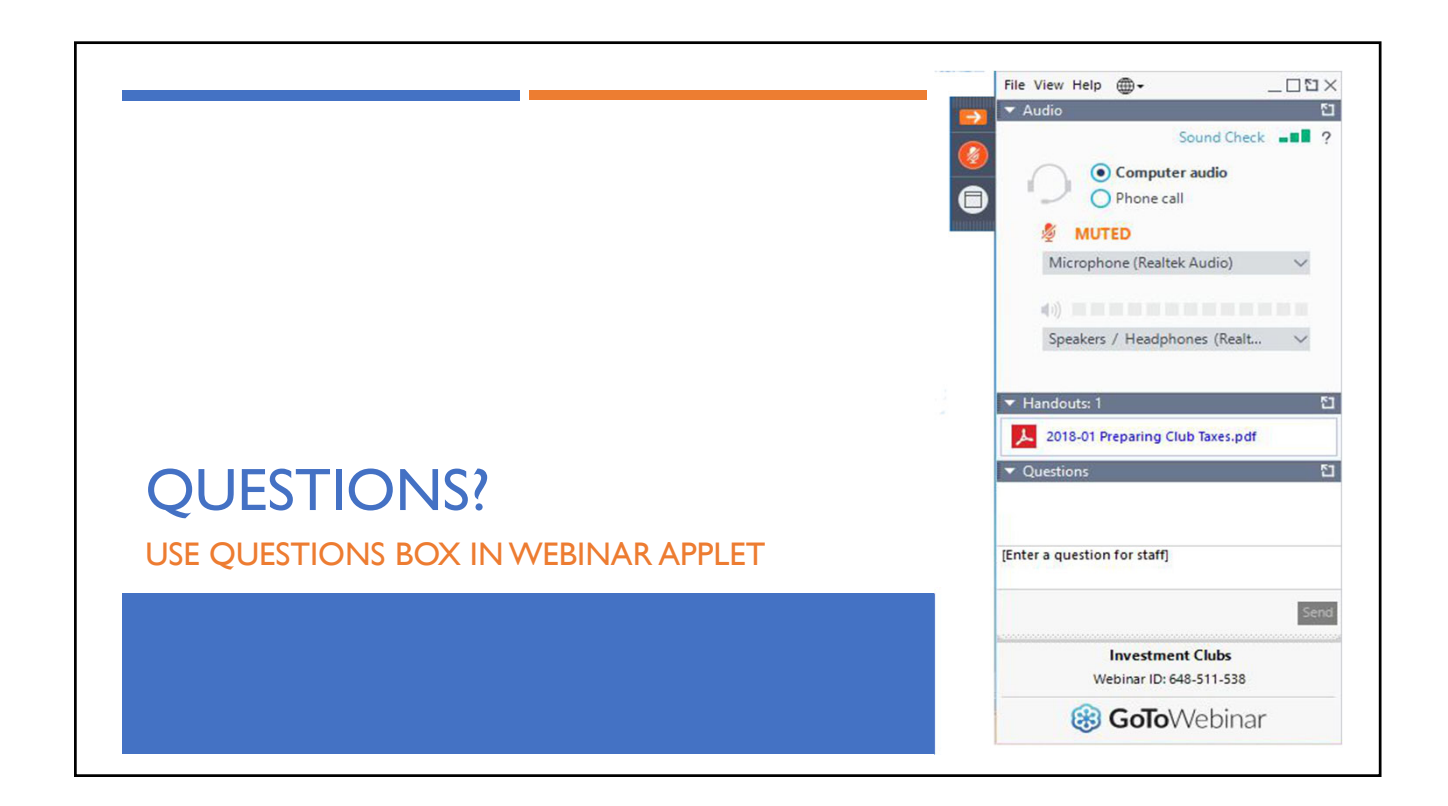

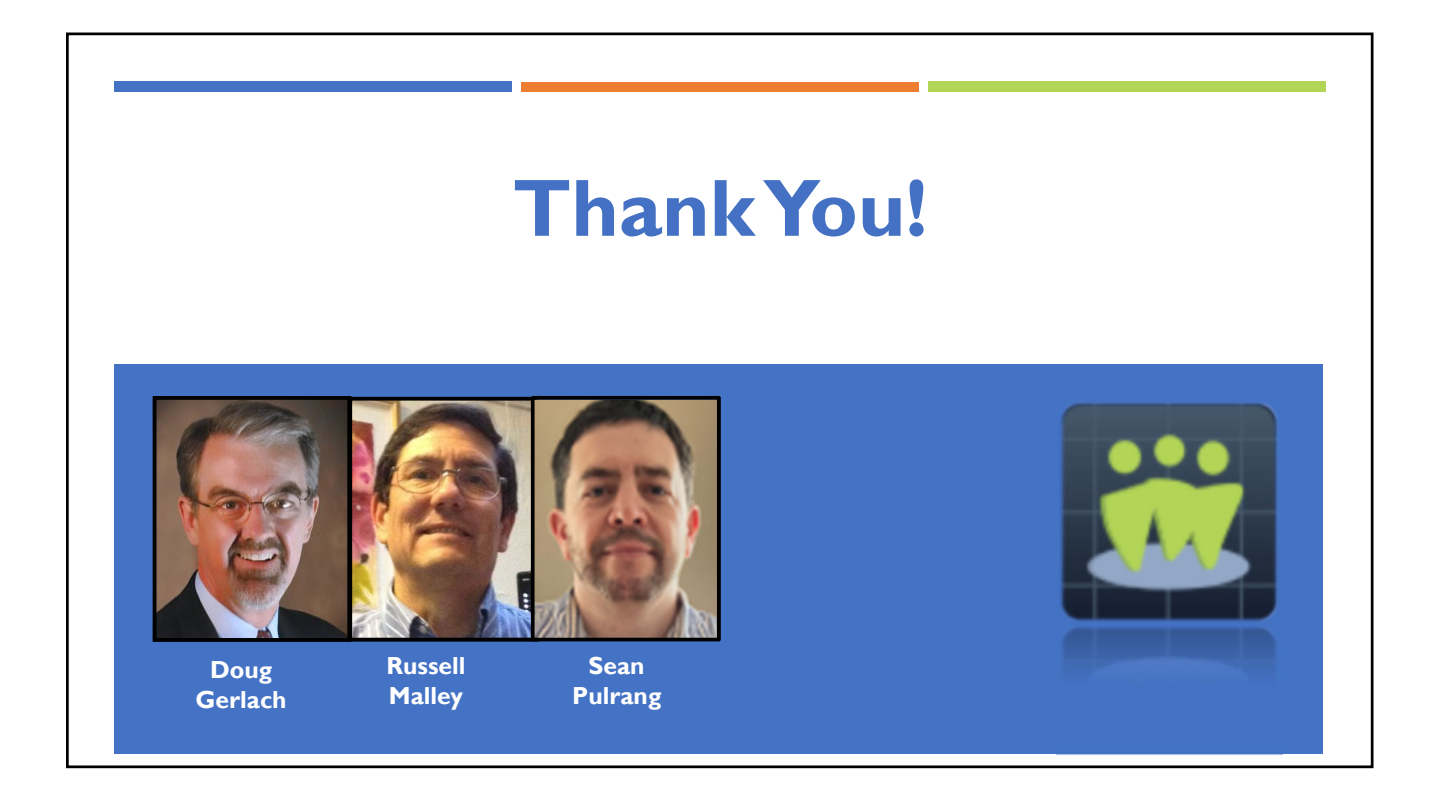